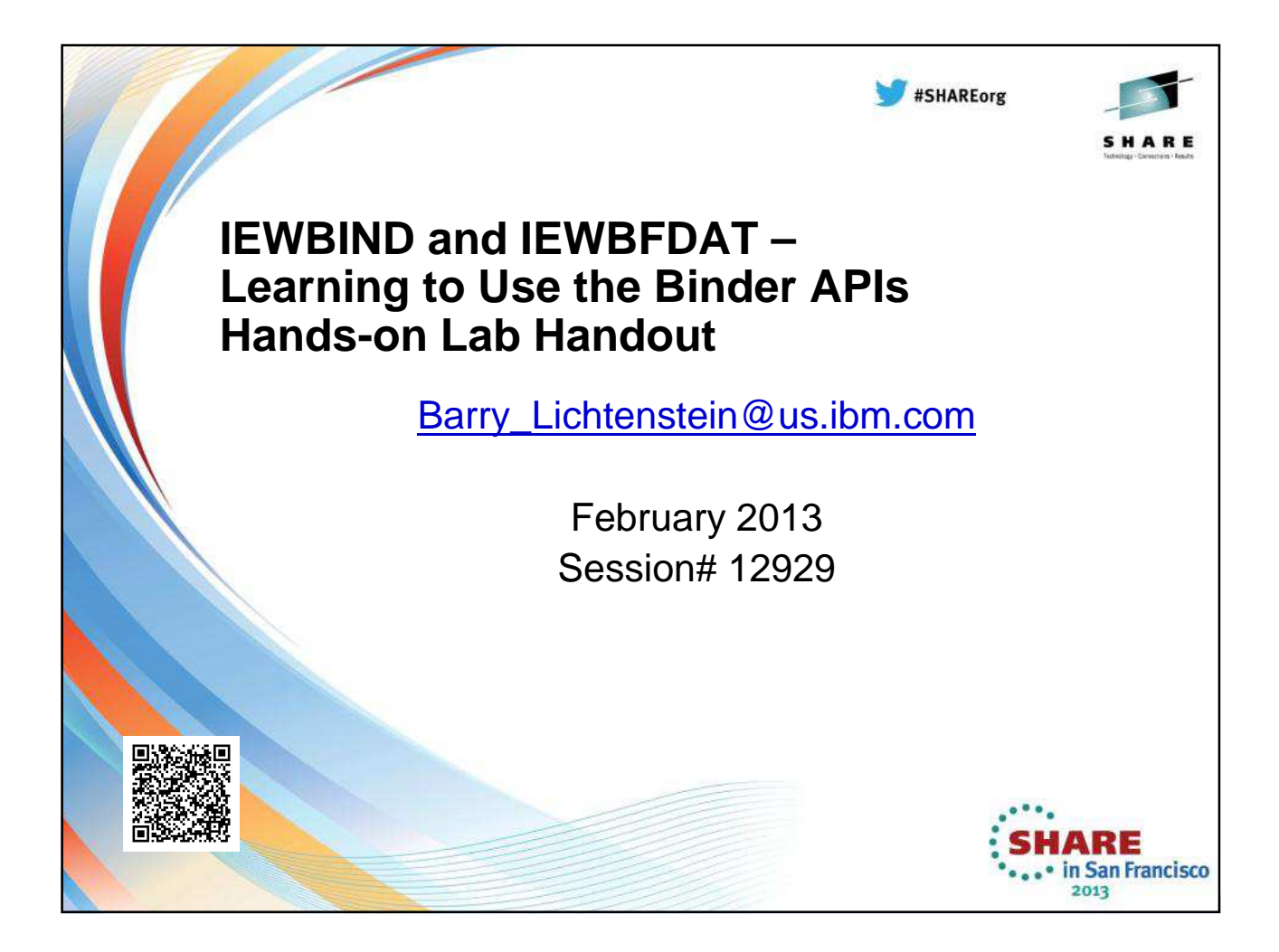

### STARTD: Start dialog

z/OS MVS Program Management: Advanced Facilities SA22-7644-14

STARTD begins a dialog with the binder, establishing the processing environment and initializing the necessary control blocks. You specify the ddnames for the data sets to be accessed, how errors are to be handled, and the global binder options.

STARTD returns a dialog token that is included with later calls for the same dialog.

### The syntax of the STARTD call is:

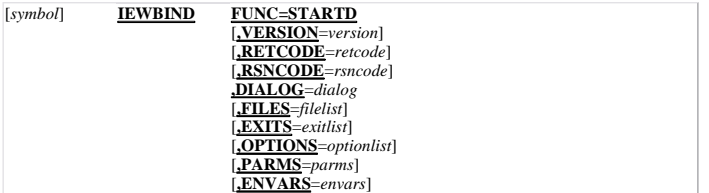

### **FUNC=STARTD**

Specifies that a dialog is opened and initialized. **VERSION=***1* **|** *2* **|** *3* **|** *4* **|** *5* **|** *6* **|** *7*

Specifies the version of the parameter list to be used. The default value is VERSION=1. **Notes:**

- 1. If VERSION=1 is specified for the STARTD call, PARMS cannot be specified as a macro keyword. The parameter list ends with the OPTLIST parameter (with the highorder bit set). This exception is for Version 1 only.
- 2. ENVARS cannot be specified if VERSION is less then 6.
- 

**RETCODE=***retcode* **— RX-type address or register (2-12)** Specifies the location of a fullword integer that is to receive the return code returned by the binder.

**RSNCODE=***rsncode* **— RX-type address or register (2-12)** Specifies the location of a 4-byte hexadecimal string that is to receive the reason code returned the binder.

### **DIALOG=***dialog* **— RX-type address or register (2-12)**

Specifies the location of an 8-byte area where the binder places the dialog token. This token must not be modified.

### **FILES=***filelist* **— RX-type address or register (2-12)**

Specifies the address of a list containing one entry for each binder file for which a ddname or file name is provided. You code some or all of these file names in the list and provide a ddname or filename for each:

### **File name**

**Description CALLIB**

Automatic call library

**MODLIB** Target program library

### **PRINT**

Listing data set for messages produced by the LIST, MAP, and XREF options **TERM**

Terminal data set for messages issued during binder processing **SIDEFILE**

Data set to contain the side file of a DLL module.

The *ddnames* specified for PRINT and TERM can designate z/OS UNIX System Services files. CALLIB can designate a z/OS UNIX System Services directory and a z/OS UNIX System Services archive file. MODLIB can designate a z/OS UNIX System Services directory. SIDEFILE can designate a z/OS UNIX System Services directory or a z/OS UNIX System Services file.

Entries for all files on this list will accept a z/OS UNIX pathname in place of a ddname. Path names must begin with a slash (**/**) or a period and a slash (**./**).

### **EXITS=***exitlist* **— RX-type address or register (2-12)**

Specifies the address of a list of user exit names. You can specify the following user exits in this list:

### **MESSAGE exit**

Specifies an entry into the calling program that receives control immediately prior to the binder issuing a message. See Message exit.

**SAVE exit**

Specifies an entry into the calling program that receives control if the binder is about to reject a primary name or an alias name or after an attempt to save a member or alias name. The save operation might have succeeded or failed. See Save exit. **Note:**

This exit is not invoked if the target is a z/OS UNIX System Services file. **INTFVAL exit**

The Interface Validation Exit (INTFVAL) allows your exit routine to examine descriptive data for both caller and called at each external reference. The exit can perform audits such as examining parameter passing conventions, the number of parameters, data types, and environments. It can accept the interface, rename the reference, or leave the interface unresolved. See Interface validation exit.

See User exits for additional information on writing user exit routines.

### **OPTIONS=***optionlist* **— RX-type address or register (2-12)**

Specifies the location of an options list that contains the address of binder options to be initialized during the STARTD call. Any option that can be set by SETO can be initialized by STARTD. See Setting options with the regular binder API for a list of allowable options.

However, the EXITS option listed in the table may not be specified as part of the OPTIONS parameter; use the EXITS or PARMS parameter on STARTD to specify user exits. **Note:**

The negative option format (for example, NORENT) is not allowed. Use the corresponding keyword with a value. For example:

> DC CL8'REUS'<br>DC AL4 (6), AL4 (6) , C'SERIAL

**PARMS=***parms* **— RX-type address or register (2-12)**  Specifies the location of a varying character string that contains a list of option specifications separated by commas. The STARTD FILES, EXITS and OPTIONS lists have precedence over the STARTD PARMS string in the STARTD call. See Setting options with the binder API for more information.

**ENVARS=***envars* **— RX-type address or register** 

Specifies the address of a list of 31-bit pointers. Each pointer in the list contains the address of a character string that is an environment variable, in the form of *name=value*, to be passed to the specified program. Each character string must end with zeros. Note that this is the same as passing the external variable, *environ*. See Environment variables for more information.

### **Passing lists to the binder**

Any list passed to the binder must conform to a standard format, consisting of a fullword count of the number of entries followed by the entries. Each list entry consists of an 8-byte name, a fullword containing the length of the value string, and a 31-bit pointer to the value string. The list specification is provided in Table 28.

*Table 28. Binder list structure*

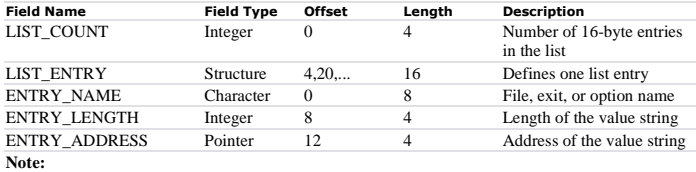

ENTRY\_NAME, ENTRY\_LENGTH, and ENTRY\_ADDRESS are repeated for each entry in the list up to the number specified in LIST\_COUNT.

You code the data pointed to by ENTRY\_ADDRESS according to the list type:

### **File list**

Code one entry for each file name:

**ENTRY\_NAME:** 'CALLIB ', 'MODLIB ', and so on. See list of file names in FILES parameter description in STARTD: Start dialog. **ENTRY\_LENGTH:** The byte length of the corresponding ddname. **ENTRY\_ADDRESS:**

The address of the string containing the ddname.

Each file name specified in the FILES parameter of the STARTDialog API must correspond to a currently defined ddname. Your data sets can be new or preallocated. Although you can use any valid ddname for a given FILE name, the following ddnames are recommended. Their allocation requirements are listed below:

**FILE name Recommended ddname CALLIB SYSLIB MODLIB** SYSLMOD **PRINT SYSPRINT TERM SYSTERM SIDEFILE SYSDEFSD** 

### **The SYSLIB Data Set (the CALLIB file)**

This DD statement describes the automatic call library, which must reside on a direct access storage device. This is a required data set if you want to enable autocall processing while you bind your modules through the use of the BINDWorkmod API call (See the CALLIB parameter in the BINDW API).

The data set must be a library and the DD statement must not specify a member name. You can concatenate any combination of object module libraries and program libraries for the call library. If object module libraries are used, the call library can also contain any control statements other than INCLUDE, LIBRARY, and NAME. If this DD statement specifies a PATH parameter, it must specify a directory.

Table 29 shows the the SYSLIB data set attributes, which vary depending on the input data type.

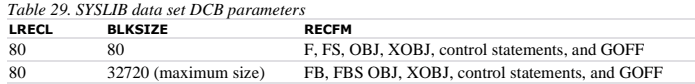

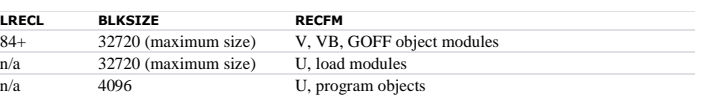

### **The SYSLMOD data set (the MODLIB file)**

It is the target library for your SAVEWorkmod API calls when ACCESS=BIND on your CREATEWorkmod API call. That is, SYSLMOD is the library that contains your bound modules. As such, it must be a partitioned data set, a PDSE, or a z/OS UNIX System Services file.

Although a member name can be specified on the SYSLMOD DD statement, it is used only if a name is not specified on the SAVEWorkmod SNAME parameter. (See <u>SAVEW: Save workmod</u>.)<br>Therefore, a member name should not be specified if you expect to save more that one member in a binder dialog. For additional information on allocation requirements for SYSLMOD, see SYSLMOD DD statement in **z/OS MVS Program Management:** User's Guide and Reference.

### **The SYSPRINT data set (the print file)**

The binder prints diagnostic messages to this data set. The binder uses a logical record length of 121 and a record format of FBA and allows the system to determine an appropriate block size.

Table 30 shows the data set requirements for SYSPRINT.

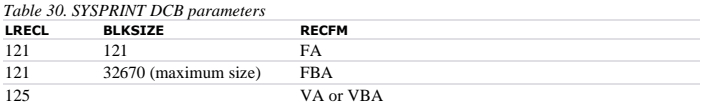

### **The SYSTERM data set (the TERM file)**

SYSTERM defines a data set for error and warning messages that supplements the SYSPRINT data set. It is always optional. SYSTERM output consists of messages that are written to both the SYSTERM and SYSPRINT data sets, and it is used mainly for diagnostic purposes.

Table 31 shows the data set requirements for SYSTERM.

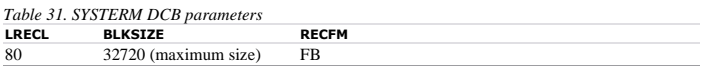

### **The SYSDEFSD data set (the SIDEFILE file)**

When a module (call it module A) is enabled for dynamic linking through the DYNAM(DLL) binder option, a complementary file can be generated to go along with it. Module A becomes a DLL, and the complementary file becomes its *side file*. The side file is saved in the data set represented by the SYSDEFSD ddname. The side file contains the external symbols of DLL A, known as *exports*. These external symbols can be referenced by other DLLs and are known as *imports* to these modules. If module A does not export any symbols, no side file is generated for it. This applies to any DLL.

SYSDEFSD can be a sequential data set, a PDS, a PDSE, or a z/OS UNIX System Services file. If it is a sequential data set, the generated side files for multiple DLLs are appended one after another, provided that the DISP=MOD parameter is supplied in the SYSDEFSD ddname specification. If SYSDEFSD is a PDS or a PDSE, the side file is saved as a member with the same name as the DLL to which it belongs. Refer to the processing notes of the SAVEW API for additional information.

The SYSDEFSD DD statement is optional. However, when the ddname is absent, the binder issues a warning message if at bind time a program generates export records and the DYNAM(DLL) binder option has been specified.

**Exit list**

### **ENTRY\_NAME:**

'MESSAGE ', 'INTFVAL ', or 'SAVE '. **ENTRY\_LENGTH:**

12.

### **ENTRY\_ADDRESS:**

The location of a three-word area containing three addresses. See the message list addresses in Message exit, the save list addresses in Save exit and the interface validation list addresses in Interface validation exit for the contents of the three addresses.

### **Option list**

**ENTRY\_NAME:**

The option keyword (for example, 'LIST ', 'MAP ', 'CALLERID'). Option keywords cannot be truncated and negative options cannot be specified (NOLIST, NOPRINT, and so on). If INTENT=ACCESS, these keywords are not allowed: ALIGN2, CALL, CALLIB, EDIT, LET, MAP, OVLY, RES, TEST, XCAL, and XREF. **ENTRY\_LENGTH:**

The length of the option value as a character string; it can be zero. **ENTRY\_ADDRESS:**

The address of the character string encoded with the option's value. The address can be zero. The maximum length of the option value string is 256 bytes. Use commas and parentheses if a sublist is required.

### **Return and reason codes**

The common binder API reason codes are shown in Table 3.

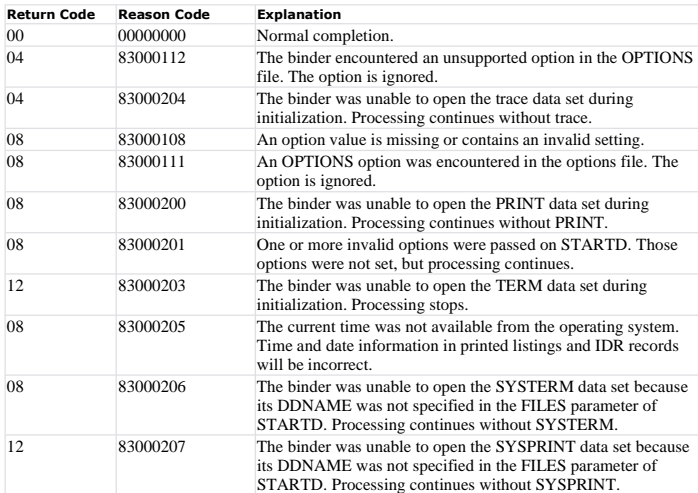

### **Environment variables**

When the binder API is used by a program running in the z/OS UNIX subsystem, the environ parameter may be used to pass the  $C/C++$  runtime variable of that name to the binder, in order to give the binder access to the array of environment variables. If a user sets binder environment variables (those documented below) in the UNIX shell, this is the only way the binder can get access to them.<br>For further information about the C runtime 'environ' variable, refer to z/OS XL C/C++ Run-Time Library Reference.

Although it is not recommended, you may also construct your own 'envars' parameter using the same format as that of the C runtime variable. In this case, 'envars' must be the address of an array of pointers. Each pointer is the address of a null-terminated string representing an individual environment variable in the form 'keyword=*value*'. The last array entry must be a null pointer.

The following UNIX shell environment variables are recognized by the binder. They are specified in the form:

export NAME=value

where NAME is the name of the environment variable.

### **IEWBIND\_PRINT**

the pathname or ddname to be used for SYSPRINT.

**IEWBIND\_TERM** the pathname or ddname to be used for SYSTERM.

### **IEWBIND\_OPTIONS**

the binder option string. These will be appended to options passed explicitly through the<br>STARTD API call (and will take precedence). There are additional environment variables<br>defined for the binder diagnostic data sets. them on STARTD.

### **Parameter list**

If your program does not use the IEWBIND macro, place the address of the STARTD parameter list in general purpose register 1.

*Table 32. STARTD parameter list*

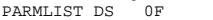

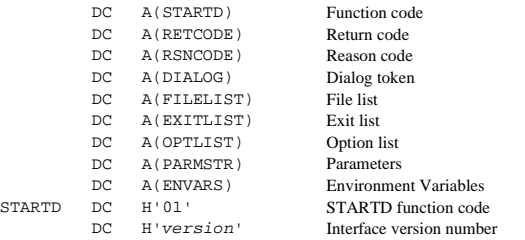

**Note:** X'80000000' must be added to the last parameter. For version 1, that will be OPTLIST. For other versions it may be either PARMSTR or (beginning with version 6) ENVARS.

# CREATEW: Create workmod

z/OS MVS Program Management: Advanced Facilities SA22-7644-14

CREATEW initializes a workmod and initializes the module options to the defaults for the dialog. CREATEW also specifies the processing intent that determines the functions that can be performed on the workmod.

The syntax of the CREATEW call is:

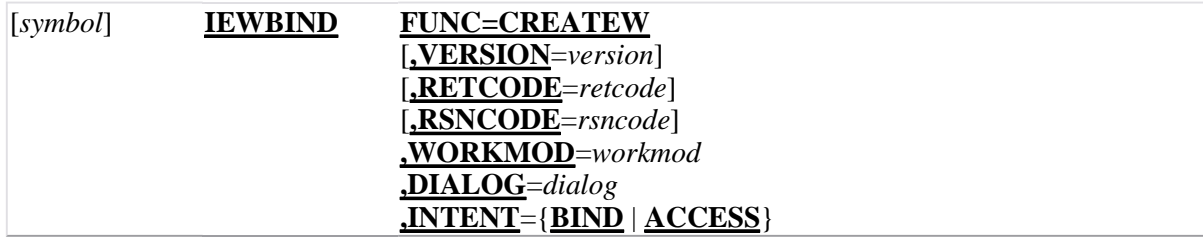

### **FUNC=CREATEW**

Specifies that a workmod is created and initialized.

### **VERSION=***1* **|** *2* **|** *3* **|** *4* **|** *5* **|** *6* **|** *7*

Specifies the version of the parameter list to be used. The default value is VERSION=1.

### **RETCODE=***retcode* **— RX-type address or register (2-12)**

Specifies the location of a fullword integer that is to receive the return code returned by the binder.

### **RSNCODE=***rsncode* **— RX-type address or register (2-12)**

Specifies the location of a 4-byte hexadecimal string that is to receive the reason code returned by the binder.

### **WORKMOD=***workmod* **— RX-type address or register (2-12)**

Specifies the location of an 8-byte area that is to receive the workmod token for this request. **DIALOG=***dialog* **— RX-type address or register (2-12)**

Specifies the location of an 8-byte area that contains a dialog token for which the workmod is requested. The dialog token is obtained using the STARTD call and must not be modified.

### **INTENT={BIND | ACCESS}**

Specifies the range of binder services that can be requested for this workmod. The values are as follows:

### **BIND**

Specifies that the processing intent for this workmod is bind. The workmod will be bound and all binder functions can be requested.

### **ACCESS**

Specifies that the processing intent for this workmod is access. The workmod will not be bound, and no services that alter the size or structure of the program module can be requested. See Processing intents for a list of services that are not allowable.

The value for INTENT can be abbreviated as **B** or **A**.

## **Processing notes**

None.

## **Return and reason codes**

The common binder API reason codes are shown in Table 3.

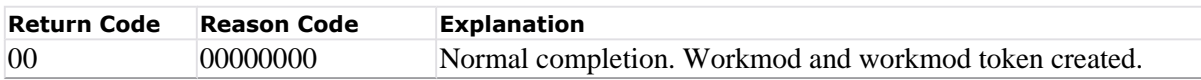

## **Parameter list**

If your program does not use the IEWBIND macro, place the address of the CREATEW parameter list in general purpose register 1.

*Table 9. CREATEW parameter list*

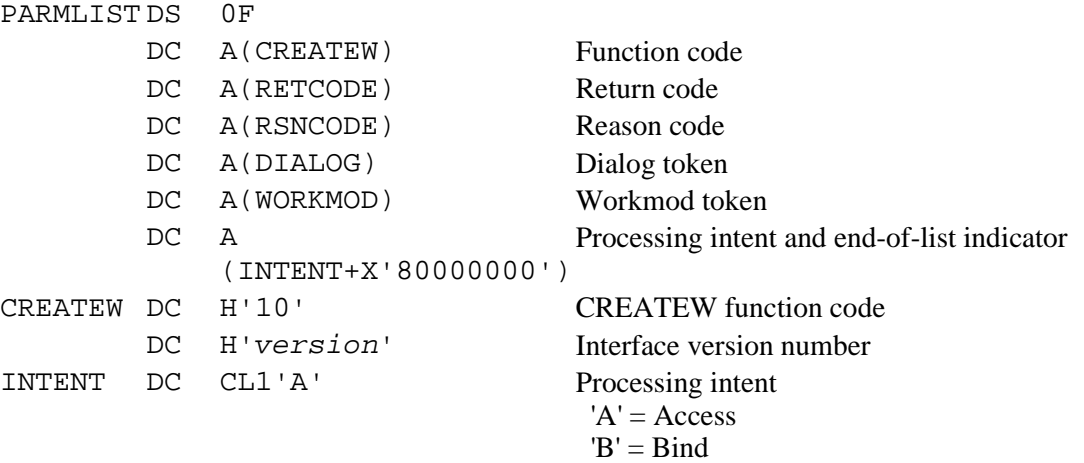

## \_\_iew\_openW() - Open workmod

z/OS MVS Program Management: Advanced Facilities SA22-7644-14

The \_\_iew\_openW() creates a context(\_IEWAPIContext) and initializes all of the parameters in the context and loads IEWBIND into memory. If successful, the context is created and returned to user for all subsequent API calls.

This is a 'C' function equivalent to binder API STARTD and CREATEW.

### **Format**

```
#include <__iew_api.h> 
TIEWAPIContext \overline{C} iew_openW(_IEWTargetRelease __release,
                                 \_IEWIntent \_\_intent ,
                                  _IEWList *__file_list, 
 _IEWList *__exit_list, 
const char *_parms,
                                  unsigned int *__return_code, 
                                  unsigned int *__reason_code);
```
### **Parameters Descriptions**

### **\_\_release**

target release can be one of the following:

- \_IEW\_ZOSV1R9
- \_IEW\_ZOSV1R10
- \_IEW\_ZOSV1R11
- \_IEW\_ZOSV1R12
- \_IEW\_ZOSV1R13

**Note:**

It is recommended that you define the feature test macro \_IEW\_TARGET\_RELEASE prior to the #include <\_\_iew\_api.h>, and that \_IEW\_TARGET\_RELEASE be used for \_\_release. This definition ensures that structure mappings in <\_\_iew\_api.h> are consistent with the data returned by the other API access functions.

### **\_\_intent**

processing intent can be one of the following:

- \_IEW\_ACCESS
- \_IEW\_BIND

**Note:**

\_IEW\_ACCESS is more efficient but only allows the program to be inspected or copied. This can be changed later by \_\_iew\_resetW().

**\_\_file\_list**

file list is created by \_\_iew\_create\_list().

```
__exit_list
```
exit list is created by \_\_iew\_create\_list().

```
__parms
```
parameters - list of binder option. **\_\_return\_code**

```
return code is passed back from STARTD or CREATEW.
```

```
__reason_code
```
reason code is passed back from STARTD or CREATEW

### **Returned Value**

If successful, \_\_iew\_openW() returns API context.

If unsuccessful, \_\_iew\_openW() returns NULL.

### **Note:**

The returned value is the same as the code returned by a subsequent \_\_iew\_get\_return\_code().

### **Utilities Functions**

\_\_iew\_create\_list()

# \_\_iew\_fd\_startName() - Starting a session with a DD name or path

z/OS MVS Program Management: Advanced Facilities SA22-7644-14

Begin inspecting a program object identified either by a path name or by a DDname and member name.

## **Format**

```
#include <__iew_api.h> 
int __iew_fd_startName(_IEWFDContext *__context, 
                                           const char *__dd_or_path, 
                                          const char *__member);
```
## **Parameters Descriptions**

### **\_\_context**

FD context is created and returned by calling \_\_iew\_fd\_open() and is used throughout the open session.

**\_\_dd\_or\_path**

DD name or path name.

**\_\_member**

member name.

## **Returned Value**

If successful, \_\_iew\_fd\_startName() returns 0.

If unsuccessful, \_\_iew\_fd\_startName() returns nonzero.

**Note:**

The returned value is the same as the code returned by a subsequent \_\_iew\_fd\_get\_return\_code ().

## **Utilities Functions**

\_\_iew\_fd\_get\_reason\_code() \_\_iew\_fd\_get\_return\_code()

# SJ - Starting a session with a DD name or path

z/OS MVS Program Management: Advanced Facilities SA22-7644-14

The calling application identifies the program object either directly by a UNIX path name or indirectly by the name of a DD statement which identifies either a UNIX path or one or more partitioned data sets. The application may also provide a member name.

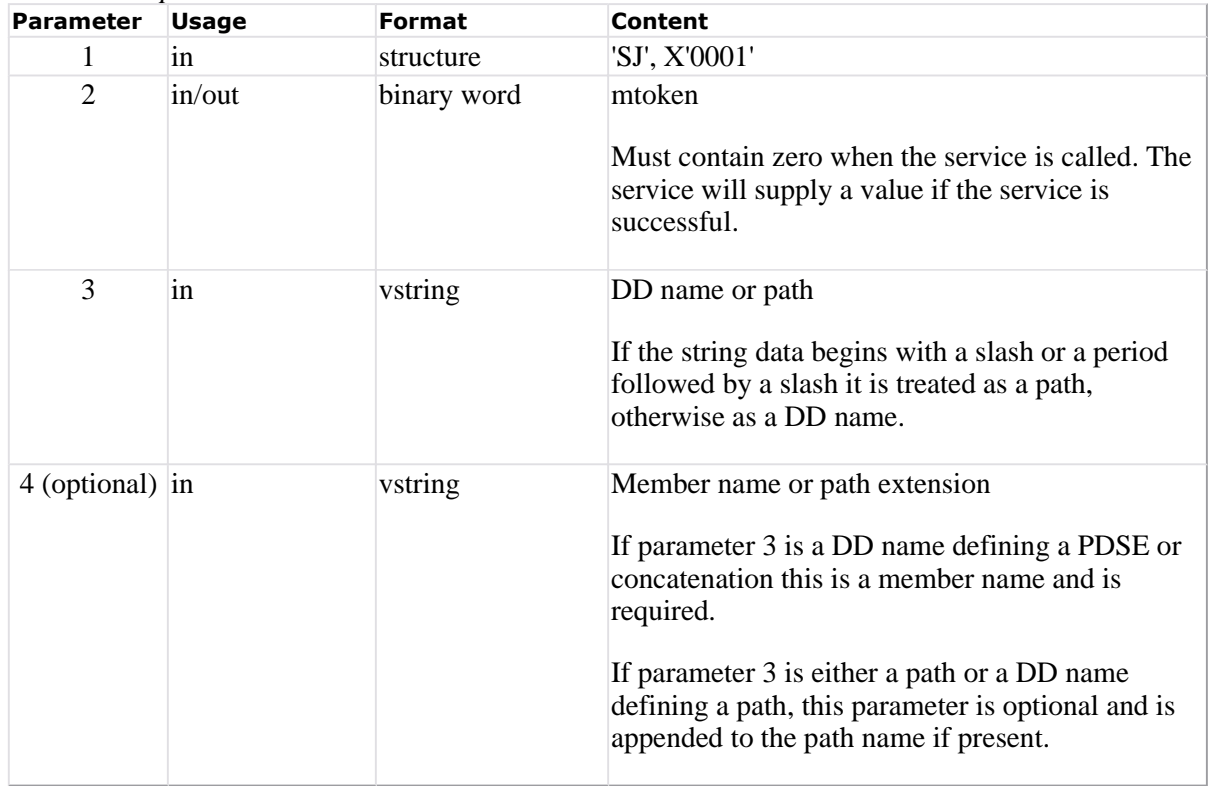

*Table 36. SJ parameter list*

### Sample assembler code

 CALL (15),(SJIL,MTOKEN,UNIXDD),VL \* Note: 4th optional parameter omitted here SJIL DC C'SJ',X'0001' MTOKEN DC F'0' Replaced by the service UNIXDD DC H'5','UPATH' Name of a DD statement, which in turn has PATH.

## Binder name list (version 7)

z/OS MVS Program Management: Advanced Facilities SA22-7644-14

Please note that the version 7 binder name list buffer has been slightly changed from the version 6 buffer.

*Figure 49. Format for binder name list entries*

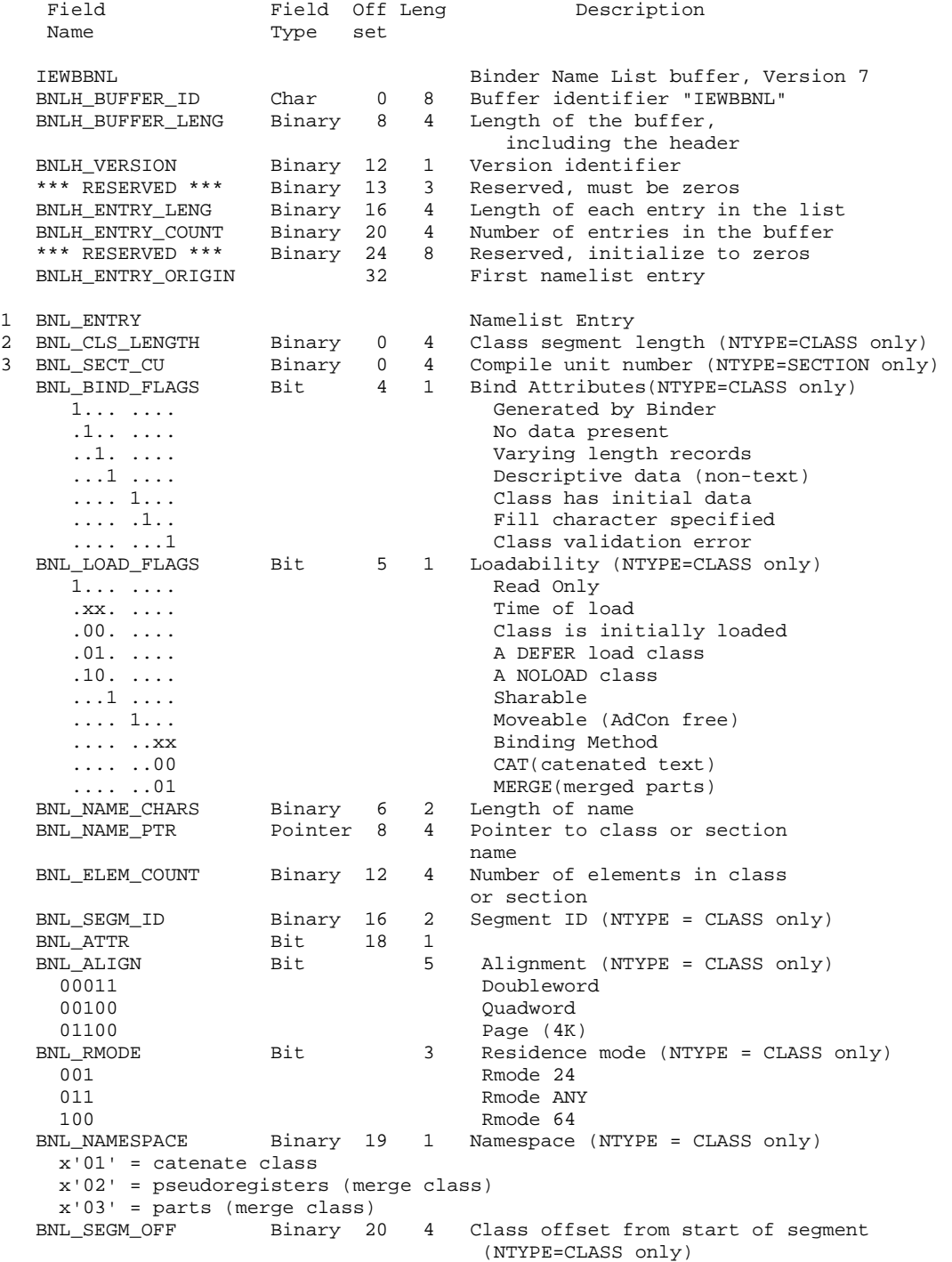

### **Notes:**

1. This entry is valid for output only.

2. BNL\_SECT\_CU is at the same offset as BNL\_CLS\_LENGTH.

## GETN: Get names

z/OS MVS Program Management: Advanced Facilities SA22-7644-14

GETN returns the names of each section or class in the workmod, a count of the total number of sections or classes, and the compile unit (CU) numbers for each section. The names returned also include names generated by the binder to represent private code sections, unnamed common, SEGTAB and ENTAB sections for overlay programs, and any other sections created by the binder. GETN can only be performed on a bound workmod.

The syntax of the GETN call is:

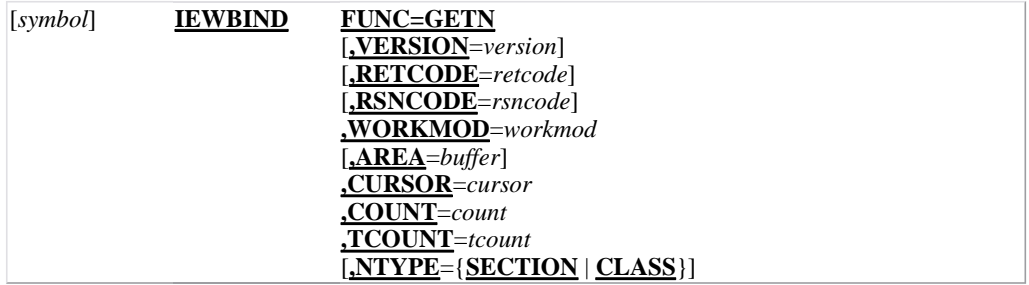

### **FUNC=GETN**

Specifies that a count of the number of sections in a workmod and, optionally, the names of each section, be returned to a specified location.

### **VERSION=***1* **|** *2* **|** *3* **|** *4* **|** *5* **|** *6* **|** *7*

Specifies the version of the parameter list to be used. The default value is VERSION=1. **Note:**

This version must match the version you specify with the IEWBUFF macro when you define the buffer passed on this call.

### **RETCODE=***retcode* **— RX-type address or register (2-12)**

Specifies the location of a fullword integer that is to receive the return code returned by the binder.

### **RSNCODE=***rsncode* **— RX-type address or register (2-12)**

Specifies the location of a 4-byte hexadecimal string that is to receive the reason code returned by the binder.

### **WORKMOD=***workmod* **— RX-type address or register (2-12)**

Specifies the location of an 8-byte area that contains the workmod token for this request.

### **AREA=***buffer* **— RX-type address or register (2-12)**

Specifies the location of a buffer to receive the names. This buffer must be in the format for section names (TYPE=NAME). See IEWBUFF - Binder API buffers interface assembler macro for generating and mapping data areas and Binder API buffer formats for information on buffer definition.

Section names will be moved until either the buffer is filled or all names have been moved. This keyword is optional. If it is not specified, only the number of section names in the workmod will be returned.

### **CURSOR=***cursor* **— RX-type address or register (2-12)**

Specifies the location of a fullword integer that contains the position relative to the start of the list of names where the binder should begin processing. Specifying a zero for this argument causes the binder to begin processing at the beginning of the list. Offsets are specified in records and are relative to the start of the list. The cursor value is modified before returning to the caller.

### **COUNT=***count* **— RX-type address or register (2-12)**

Specifies the location of a fullword integer in which the binder will indicate the number of names actually returned in the buffer.

### **TCOUNT=***tcount* **— RX-type address or register (2-12)**

Specifies the location of a fullword integer in which the binder will indicate the total name count. TCOUNT indicates the total number of sections or classes in the workmod, not just those returned in the buffer.

### **NTYPE={SECTION | CLASS}**

Specifies the type of names to be returned and counted. **SECTION** causes the names of all sections in the workmod, including special sections, to be returned. In addition, the compile unit CU numbers are provided for buffer version 6 or higher. **CLASS** causes the names of all classes in the workmod containing data to be returned. The value for NTYPE can be abbreviated as **S** or **C**. **SECTION** is the default.

### **Processing notes**

The CURSOR value identifies an index into the requested data beginning with 0 for the first name list entry. The name list buffer formats defined in **Binder API** buffer formats contain an entry length field in their headers. Multiplying the cursor value by the entry length provides a byte offset into the data. CURSOR is both an input and output parameter. On input to the service, the cursor specifies the first item to return. On exit from the service, it is updated to the index of the next sequential name list entry if not all entries have yet been retrieved.

### **Return and reason codes**

The common binder API reason codes are shown in Table 3.

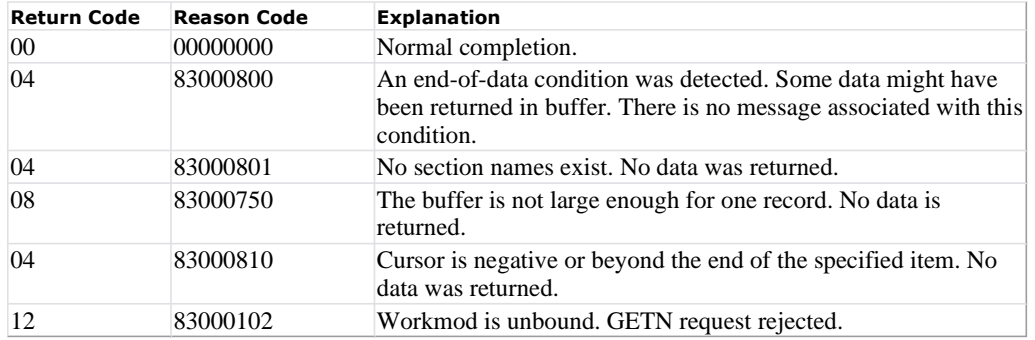

### **Parameter list**

If your program does not use the IEWBIND macro, place the address of the GETN parameter list in general purpose register 1.

### PARMLIST DS 0F *Table 16. GETN parameter list*

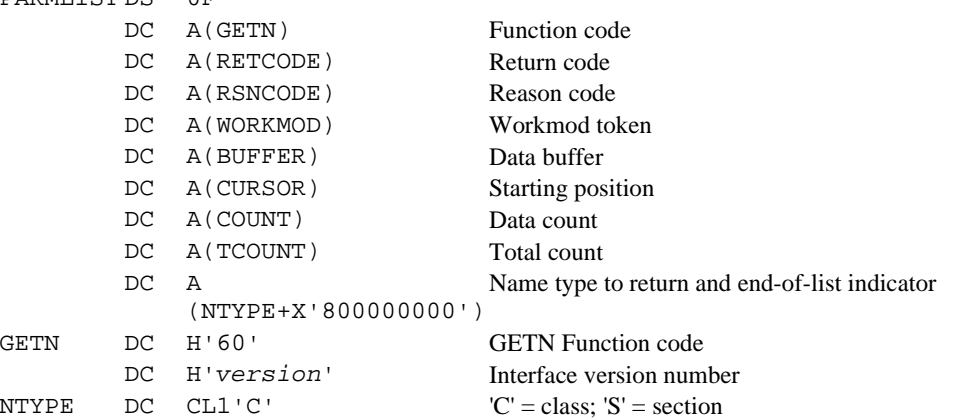

## \_\_iew\_getN() - Get names

z/OS MVS Program Management: Advanced Facilities SA22-7644-14

Returns a list of section or class names within the program together with information about the sections or classes.

## **Format**

```
#include < iew api.h>
int __iew_getD(_IEWAPIContext *__context, 
                            _IEWNameType __nametype, 
                            unsigned int *__total_count, 
                            _IEWNameListEntry ** __name_entry);
```
## **Parameters Descriptions**

**\_\_context**

API context is created and returned by calling \_\_iew\_openW() and is used throughout the open session.

**\_\_nametype**

name type could be one of the following: \_IEW\_SECTION or \_IEW\_CLASS.

**\_\_total\_count**

total number of sections or classes in the workmod.

```
__name_entry
```
returned buffer - binder name list.

## **Returned Value**

If successful,  $\text{e}$ iew\_getN() returns > 0 (count, number of entries returned in the buffer).

If unsuccessful, \_\_iew\_getN() returns 0.

## **Utilities Functions**

```
__iew_eod() 
__iew_get_reason_code() 
__iew_get_return_code() 
__iew_get_cursor() 
__iew_set_cursor()
```
# \_\_iew\_fd\_getN() - Get names

z/OS MVS Program Management: Advanced Facilities SA22-7644-14

Returns a list of section or class names within the program together with information about the sections or classes.

## **Format**

```
#include < iew api.h>
int __iew_fd_getN(_IEWFDContext *__context, 
                                 _IEWNameType __nametype, 
                                 _IEWNameListEntry ** __name_entry);
```
## **Parameters Descriptions**

**\_\_context**

FD context is created and returned by calling \_\_iew\_fd\_open() and is used throughout the open session.

**\_\_nametype**

name type can be \_IEW\_SECTION or \_IEW\_CLASS

**\_\_name\_entry**

returned buffer - binder name list.

## **Returned Value**

If successful,  $\text{e}$ iew\_fd\_getN() returns > 0 (count, number of entries returned in the buffer).

If unsuccessful, \_\_iew\_fd\_getN() returns 0.

## **Utilities Functions**

\_\_iew\_fd\_eod() \_\_iew\_fd\_get\_reason\_code() \_\_iew\_fd\_get\_return\_code() \_\_iew\_fd\_get\_cursor() \_\_iew\_fd\_set\_cursor()

# GN - Getting Names of sections or classes

z/OS MVS Program Management: Advanced Facilities SA22-7644-14

This is often the first Get service requested, because it provides the names of sections or classes within the program object, thus providing information required for the GD or GE service calls. If this service is called with no buffer it returns, in the count field, the number of classes or sections in the program object.

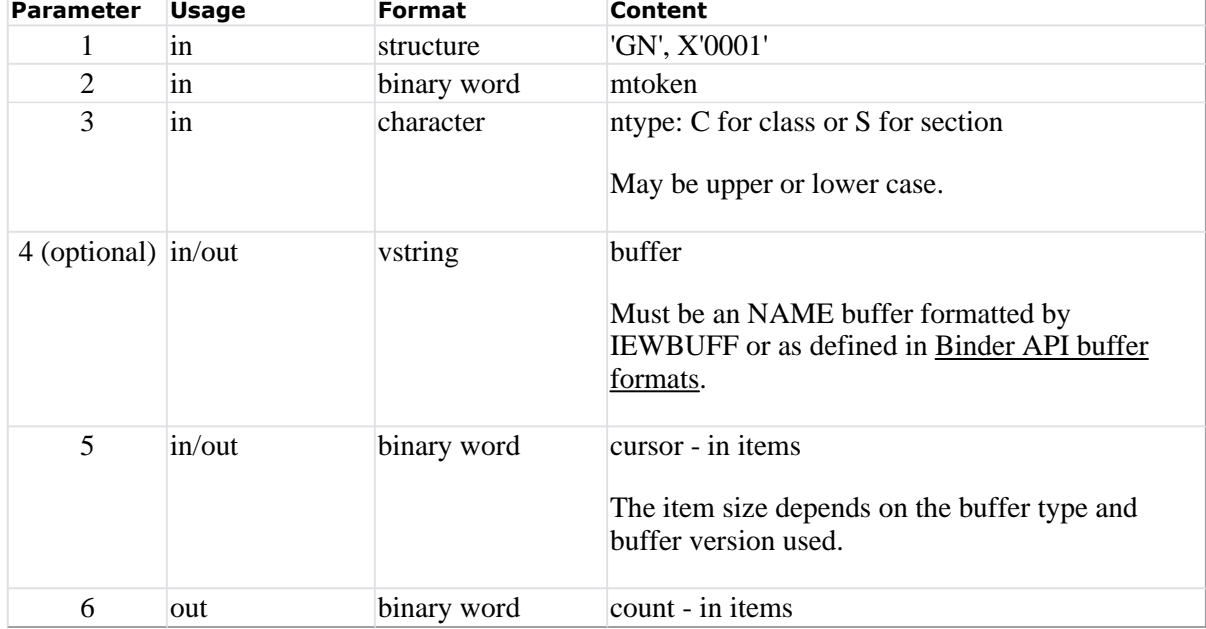

*Table 42. GN parameter list*

Sample assembler code

CALL (15), (GNIL, MTOKEN, TYPE, BUFF, CURS, CNT), VL

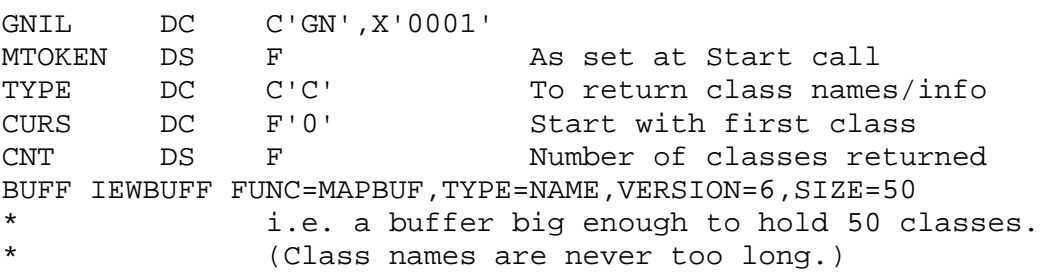

### ESD entry (version 5)

z/OS MVS Program Management: Advanced Facilities SA22-7644-14

### *Figure 44. Format for ESD entries*

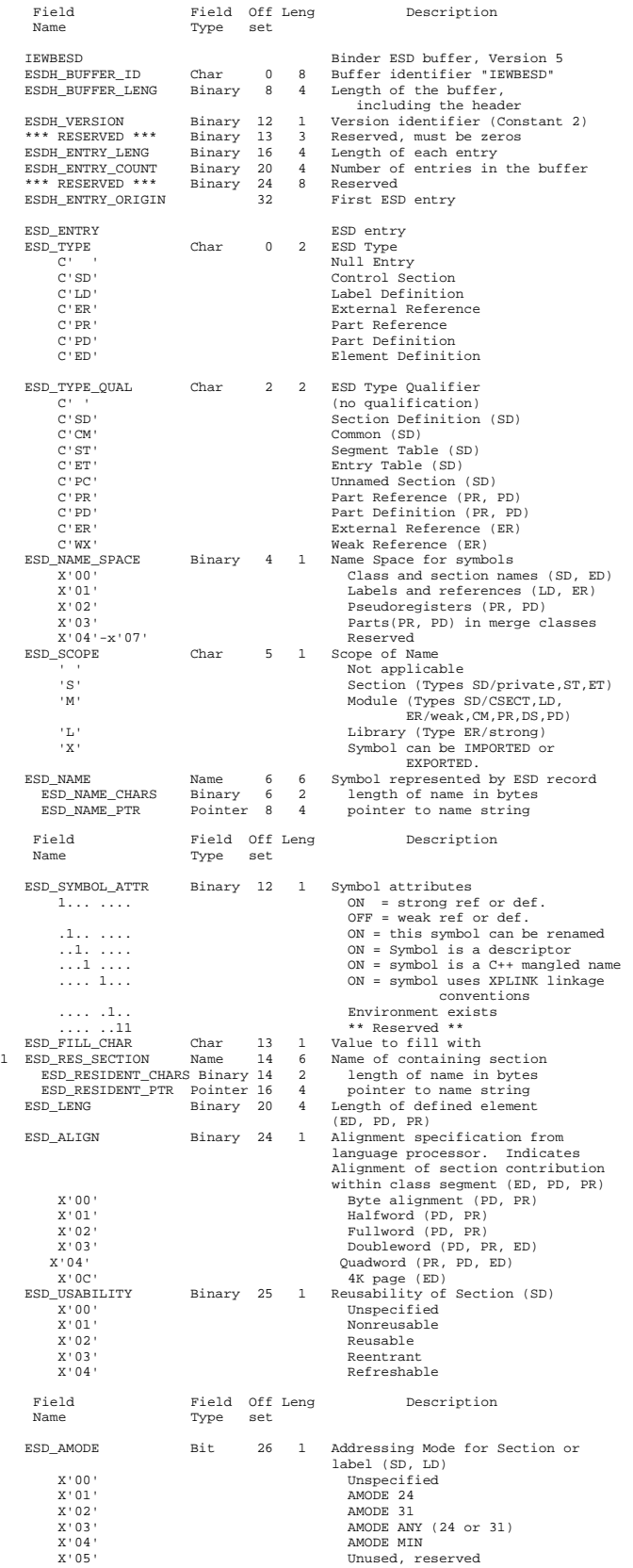

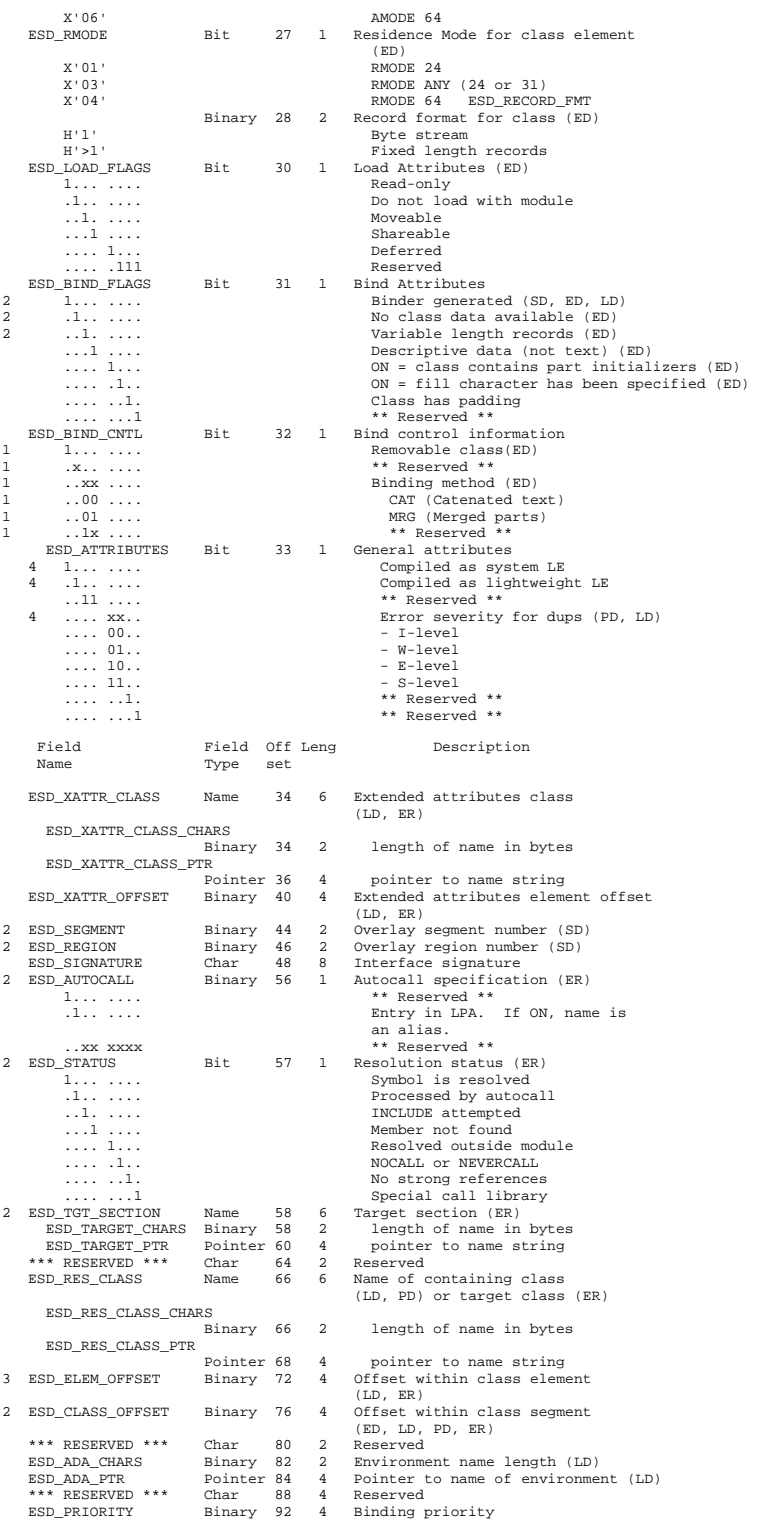

http://publib.boulder.ibm.com/infocenter/zos/v1r13/topic/com.ibm.zos.r13.ieab200/iea2b2... 1/27/2013

**Notes:**

1. This entry is ignored on input to the binder. 2. Recalculated by the binder. 3. Calculated on the ED and ER records, required input to LD. 4. Valid for SDs only.

### GETE: Get ESD data

z/OS MVS Program Management: Advanced Facilities SA22-7644-14

GETE returns data from ESD items. GETE must be used on a bound workmod. Four optional<br>parameters allow you to specify selection criteria for the ESD items to be returned: section name,<br>ESD record type, offset in the sectio

The syntax of the GETE call is:

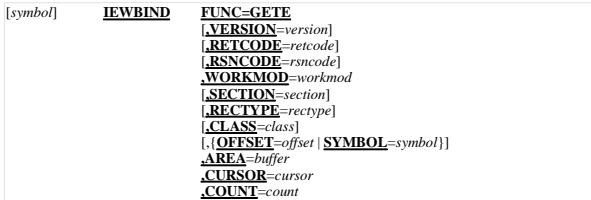

### **FUNC=GETE**

Requests that data from ESD items in a workmod be returned to a specified location. **VERSION=** $I \mid 2 \mid 3 \mid 4 \mid 5 \mid 6 \mid 7$ **<br>Specifies the version of the parameter list to be used. The default value is VERSION=1.** 

**Note:** If VERSION=1 is specified for the GETE call, CLASS cannot be specified as a macro

keyword. The parameter list ends with the COUNT parameter (with the high-order bit set). This exception is for Version 1 only.

**RETCODE=***retcode* **— RX-type address or register (2-12)** Specifies the location of a fullword integer that is to receive the return code returned by the binder.

**RSNCODE=***rsncode* **— RX-type address or register (2-12)** Specifies the location of a 4-byte hexadecimal string that is to receive the reason code returned by the binder.

**WORKMOD**=*workmod* — **RX-type address or register** (2-12)<br>Specifies the location of an 8-byte area that contains the workmod token for this request.<br>SECTION=section — **RX-type address or register** (2-12)<br>Specifies the lo

The default value is all sections. If this parameter is specified, only the indicated section is searched.

**RECTYPE=***rectype*  $-$ **RX-type address or register (2-12)**<br>Specifies the location of a varying character string that contains a list of the ESD record types<br>to be returned. If you do not specify this argument, all record

Record types must be identified by one- or two-character codes, separated by commas and enclosed in parentheses. Embedded blanks are not allowed. Valid record types are:

- **SD** Section definition **ED**
- Element definition **LD**
- Label definition **PD**
- Part definition
- **PR** Part reference
- **ER** External reference
- **CM** Common
- **ST**
- Segment table **ET**
- Entry table **DS**
- Dummy section definition
- **CM** Common section definition
- **ET** ENTAB
- **ST**
- SEGTAB **PC**
- Private code section definition **WX**
- Weak external reference

In addition, you can use a generic code to reference more than one ESD type:

- **S**
- Section definition records (SD, CM, ST, ET, PC, and DS) **U**
- Unresolved external references (ER, ESD\_STATUS=unresolved)

### **CLASS=***class* **— RX-type address or register (2-12)**

Specifies the location of a 16-byte varying character string containing the name of the text class referenced by the ESD record to be selected. If class has not been specified, ESD records

are returned without regard to class.<br> **OFFSET** = **AX-type address or register (2-12)**<br> **Specifies the location of a fullword integer that contains the offset within the specified section.**<br>
If a section name has not been

Specifies the location of a varying character string that contains a symbol to be used as a selection criterion. If you specify SYMBOL you cannot specify OFFSET.

If neither **OFFSET** nor **SYMBOL** is provided, processing begins at the start of the item.

**AREA=***buffer* **— RX-type address or register (2-12)**

Specifies the location of a buffer to receive the data. This buffer must be allocated and<br>initialized in ESD format. See <u>IEWBUFF - Binder API buffers interface assembler macro for</u><br>generating and mapping data areas for in

- **CURSOR=cursor RX-type address or register (2-12)**<br>Specifies the location of a fullword integer that indicates the position within the section or<br>module where the binder should begin processing. Specifying a zero for th relative to the start of the selected ESD item(s). **COUNT=***count* **— RX-type address or register (2-12)**
	- Specifies the location of a fullword integer in which the binder will store the number of entries it has returned.

### **Processing notes**

The binder returns ESD records that meet the selection criteria specified on the call:

- If SECTION is specified, only that section of the ESD will be searched. All sections is the default.
- If RECTYPE is specified, only ESD records of the types appearing in the supplied list are returned.
- If OFFSET is specified and rectype="S", the ESD record for the control section (or common<br>area) containing the specified offset, is returned for buffer version 1. The SD record mapping<br>in other buffer versions does not con •
- that location (within the containing section) will be returned.<br>• If SYMBOL is specified, all ESD records of the type(s) specified with that symbol name are returned. If CLASS is specified, only ESD records that define locations in that class are returned. Some records, such as SD and ER, are not associated with any class and are never returned if class is specified.

#### **Note:**

Processing of the ESD records returned by a GETE call should not make assumptions about the order of the returned ESD records. For example, such processing should not assume that LD type ESD records are returned in the order of their offsets in the section.

The CURSOR value identifies an index into the requested ESD data beginning with 0 for the first ESD. The ESD buffer formats defined in **Binder API** buffer formats contain an entry length field in<br>their headers. Multiplying the cursor value by the entry length provides a byte offset into the data.<br>CURSOR is an input a all data has yet been retrieved.

The binder will typically return multiple entries in a single call, depending on the size of the buffer. Data is reformatted, if necessary, to conform to the version identified in the caller's buffer. The COUNT parameter is set to the number of records actually returned in the buffer.

The ESD buffer formats defined in **Binder API buffer formats** contain a record length field in their<br>headers giving the length of each ESD record. This provides a way for the caller to index through the returned records or to access a specific record in the returned data buffer.

In some cases where OFFSET is specified and the parameter list is version 6 or less, return code 0 and reason code 0 will be returned on an end-of-data condition. The version 7 API call will always return return code 4 and reason code 83000800 on an end-of-data condition, while the COUNT may be non-zero indicating that data was returned.

### **Return and reason codes**

The common binder API reason codes are shown in Table 3.

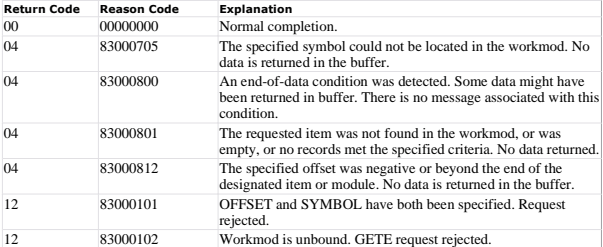

### **Parameter list**

If your program does not use the IEWBIND macro, place the address of the GETE parameter list in general purpose register 1.

**DARMI** *Table 15. GETE parameter list*

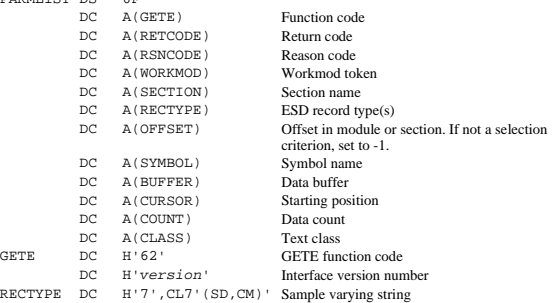

**Note:** X'80000000' must be added to either the COUNT parameter (for Version 1) or the CLASS parameter (for Version 2 or higher).

# \_\_iew\_getE() - Get ESD data

z/OS MVS Program Management: Advanced Facilities SA22-7644-14

Returns external symbol dictionary information selected by various criteria.

## **Format**

```
#include <__iew_api.h> 
int __iew_getE(_IEWAPIContext *__context, 
                         const char *_sect, const char *_class,
                          const char *__sym, const char *__rec_type 
                          int *__offset, 
                         IEWESDEntry ** esd entry);
```
## **Parameters Descriptions**

**\_\_context**

API context is created and returned by calling \_\_iew\_openW() and is used throughout the open session.

**\_\_sect**

section name.

**\_\_class**

class name. See class under Understanding binder programming concepts for details.

**\_\_sym**

symbol name. See "External symbol dictionary" in Chapter 2 of Program Management User's Guide and Reference for details.

**\_\_rec\_type**

ESD record type.

**\_\_offset**

offset in module or section

**\_\_esd\_entry**

returned buffer - ESD entry

## **Returned Value**

If successful,  $\text{e}$ iew\_getE() returns > 0 (count, number of entries returned in the buffer).

If unsuccessful, \_\_iew\_getE() returns 0.

## **Utilities Functions**

```
__iew_api_name_to_str() 
__iew_eod() 
__iew_get_reason_code() 
__iew_get_return_code() 
__iew_get_cursor() 
__iew_set_cursor()
```
# \_\_iew\_fd\_getE() - Get ESD data

z/OS MVS Program Management: Advanced Facilities SA22-7644-14

Returns external symbol dictionary information selected by class and/or section to which it refers.

## **Format**

```
#include <__iew_api.h> 
int __iew_fd_getE(_IEWFDContext *__context, 
                              const char *_sect, const char *_class,
                               _IEWESDEntry ** __esd_entry);
```
## **Parameters Descriptions**

### **\_\_context**

FD context is created and returned by calling <u>ever</u> fd\_open() and is used throughout the open session.

### **\_\_sect**

section name.

### **\_\_class**

class name.

```
__esd_entry
```
returned buffer - ESD entry.

## **Returned Value**

If successful, \_\_iew\_fd\_getE() returns  $> 0$  (count, number of entries returned in the buffer).

If unsuccessful, \_\_iew\_fd\_getE() returns 0.

## **Utilities Functions**

```
__iew_api_name_to_str() 
__iew_fd_eod() 
__iew_fd_get_reason_code() 
__iew_fd_get_return_code() 
__iew_fd_get_cursor() 
__iew_fd_set_cursor()
```
# GE - Getting External Symbol Dictionary data

z/OS MVS Program Management: Advanced Facilities SA22-7644-14

This service is a specialized variant of GD, used to retrieve only one class, B\_ESD. This can be a confusing class, though, because ESD records are owned by elements in a second class and may point to elements in a third class. For example, an ESD may describe an adcon in class C\_CODE that refers to an address in class B\_TEXT. Using the 'GD' service you would only be able to indicate that you were interested in class B\_ESD, and would have to retrieve all ESDs to locate the specific ones you were interested in. The 'GE' service allows the caller to screen ESDs returned, limiting the output to those owned by a specified class. The calling application can also ask for ESDs in a specific section.

*Table 41. GE parameter list*

| <b>Parameter</b>  | <b>Usage</b> | Format      | Content                                                                                                    |
|-------------------|--------------|-------------|----------------------------------------------------------------------------------------------------|
|                   | 1n           | structure   | 'GE', X'0001'                                                                                                    |
| 2                 | 1n           | binary word | mtoken                                                                                                    |
| $3$ (optional) in |              | vstring     | class                                                                                                    |
| $4$ (optional) in |              | vstring     | section                                                                                                    |
| 5                 | in/out       | structure   | buffer<br>Must be formatted by IEWBUFF or as defined in<br>Binder API buffer formats, and appropriate to the<br>class requested. |
| 6                 | in/out       | binary word | cursor - in items<br>The item size depends on the buffer type and<br>buffer version used.                                        |
| 7                 | out          | binary word | count - in items                                                                                                    |

Sample assembler code

CALL (15), (GEIL, MTOKEN, CLASS, , BUFF, CURS, CNT), VL

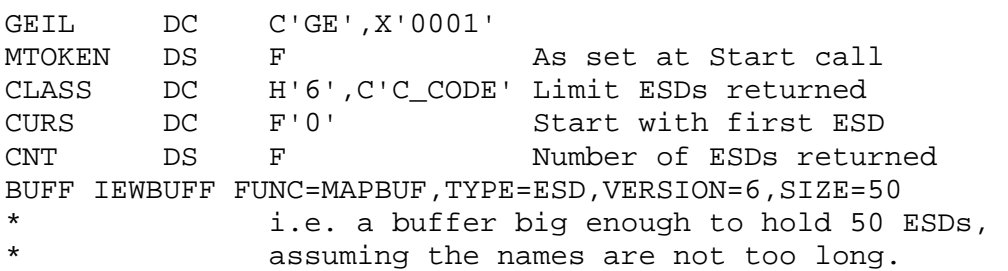

# Text data buffer (version 1)

z/OS MVS Program Management: Advanced Facilities SA22-7644-14

*Figure 32. Format for TXT entries*

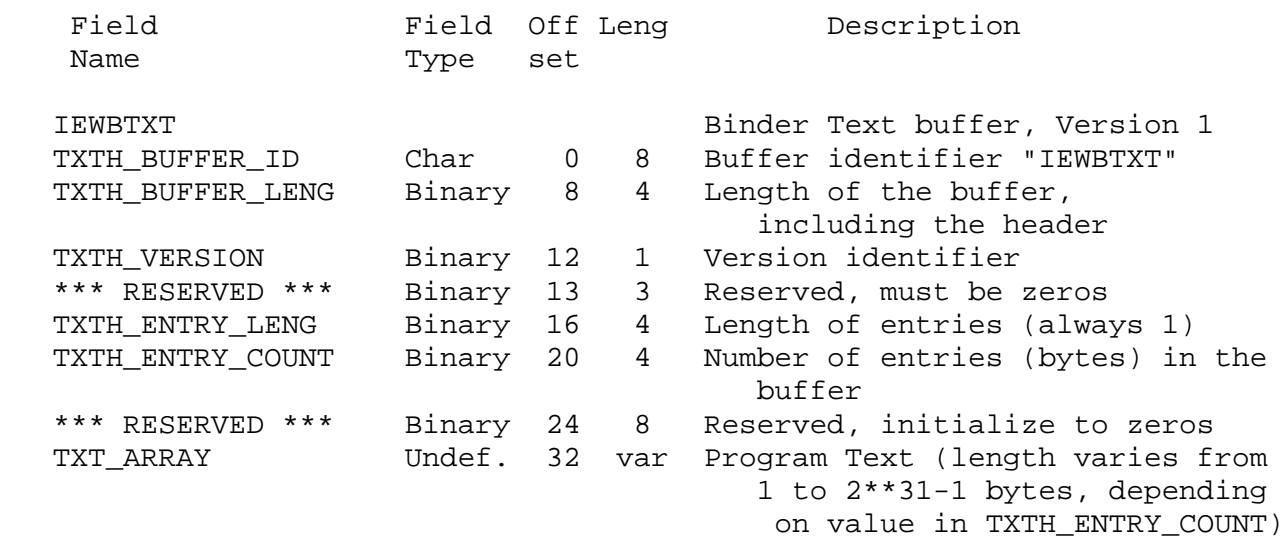

## GETD: Get data

z/OS MVS Program Management: Advanced Facilities SA22-7644-14

GETD returns data from items in a workmod. The values of the **CLASS** and **SECTION** parameters determine which item is returned. If **SECTION** is omitted, all sections are returned as a single unit. This service can only be performed on a bound workmod.

The syntax of the GETD call is:

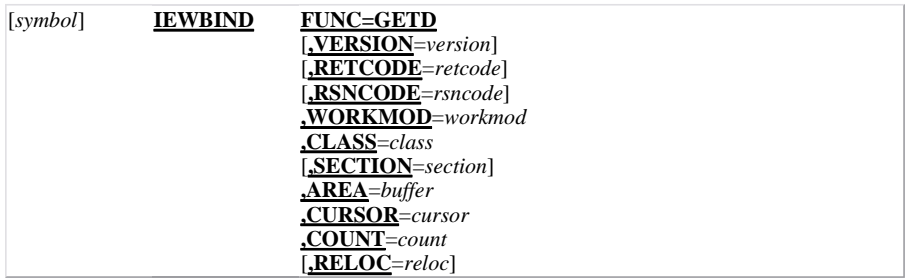

### **FUNC=GETD**

Requests that data from items in a workmod be returned to a specified location. **VERSION=***1* **|** *2* **|** *3* **|** *4* **|** *5* **|** *6* **|** *7*

Specifies the version of the parameter list to be used. The default value is VERSION=1.

**RETCODE=***retcode* **— RX-type address or register (2-12)**

Specifies the location of a fullword integer that is to receive the return code returned by the binder.

### **RSNCODE=***rsncode* **— RX-type address or register (2-12)**

Specifies the location of a 4-byte hexadecimal string that is to receive the reason code returned by the binder.

**WORKMOD=***workmod* **— RX-type address or register (2-12)**

Specifies the location of an 8-byte area that contains the workmod token for this request. **CLASS=***class* **— RX-type address or register (2-12)**

Specifies the location of a 16-byte varying character string containing a class name. The class name might have been defined by the binder, a compiler, or an end user. See Understanding binder programming concepts for binder class names. B\_PMAR is also accepted as a class name, although it is not an actual class in a binder workmod.

### **SECTION=***section* **— RX-type address or register (2-12)**

Specifies the location of a varying character string that contains the name of the section to be processed. If omitted, this defaults to a concatenation of all sections in the specified class. If the processing intent is bind, the sections are ordered by virtual address. If the processing intent is access, they are returned in the same order that they were included in the workmod.

### **AREA=***buffer* **— RX-type address or register (2-12)**

Specifies the location of a buffer to receive the data. The binder returns data until either this buffer is filled or the specified items have been completely moved. See **IEWBUFF** - Binder API buffers interface assembler macro for generating and mapping data areas for information on buffer handling.

### **CURSOR=***cursor* **— RX-type address or register (2-12)**

Specifies the location of a fullword integer that contains the position within the item(s) where the binder should begin processing. Specifying a zero for the argument causes the binder to begin processing at the start of the item. The cursor value is specified in bytes for items in the TEXT class, in records for all other classes. The value is relative to the start of the item. The cursor value is modified before returning to the caller.

### **COUNT=***count* **— RX-type address or register (2-12)**

Specifies the location of a fullword that is to receive the number of bytes of TEXT or the number of entries returned by the binder.

### **RELOC=***reloc*

Specifies a base address to be used for relocation. You can only use this parameter with **VERSION**=6 or higher. You will need to know the load segment for the data you are requesting. You can map text classes into load segments using GETN. *reloc* is a single 8–byte address. The relocation address will relocate the adcons in the returned text buffer as though the program segments had been loaded at the designated address. If you do not use the **RELOC** parameter, it should set to zero.

### **Processing notes**

The CURSOR value identifies an index into the requested data beginning with 0 for the first data item. Each of the buffer formats defined in **Binder API** buffer formats contains an entry length field in its header. Multiplying the cursor value by the entry length provides a byte offset into the data. Note that CUI, LIB, PMAR, and text data is always treated as having entry length 1. The CURSOR value is both an input and output parameter. On input to the service, the cursor specifies the first item to return. On exit from the service, it is updated to an appropriate value for continued sequential retrieval if not all data has yet been retrieved. For text data, this may or may not be the next byte after the last one returned, because pad bytes between sections and uninitialized data areas within sections may have been skipped. Any data skipped should be treated by the calling application as containing the fill character (normally X'00').

On the next GETD request, the binder begins processing where the last request left off.

If you interrupt a series of successive GETD calls, you should reset the value of the cursor before continuing. Otherwise, the cursor value might be invalid and the results of a GETD request are unpredictable.

If a section name is not passed on a GETD API invocation for a text class and the target is an overlay module, the cursor is interpreted as an offset into the module and laid out sequentially in segment order, using the alignment as specified in the object modules.

### **Return and reason codes**

The common binder API reason codes are shown in Table 3.

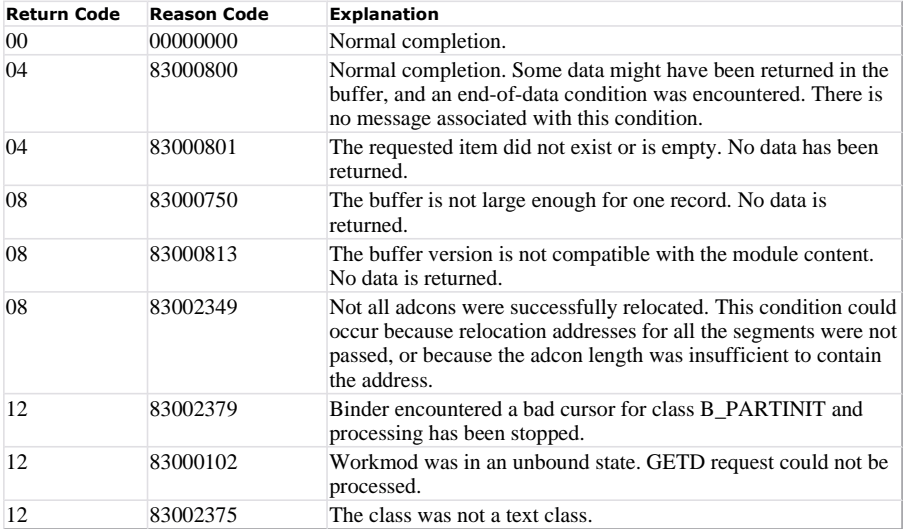

### **Parameter list**

If your program does not use the IEWBIND macro, place the address of the GETD parameter list in general purpose register 1.

### PARMLIST DS 0F *Table 14. GETD parameter list*

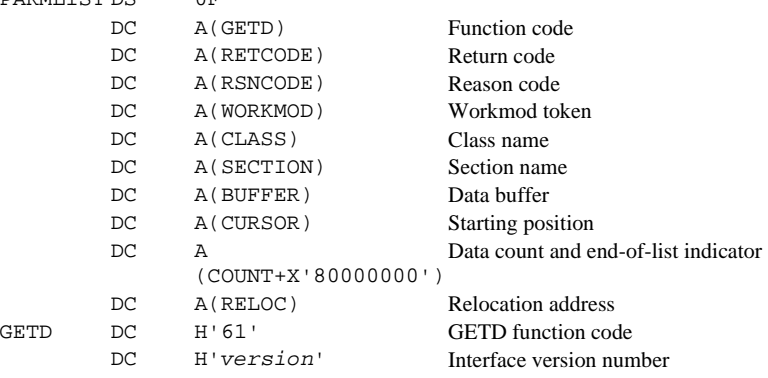

# \_\_iew\_getD() - Get data

z/OS MVS Program Management: Advanced Facilities SA22-7644-14

Returns data associated with a specified class (and optionally section) in the program.

## **Format**

```
#include <__iew_api.h> 
int __iew_getD(_IEWAPIContext *__context, 
                            const char *__class, const char * __sect, 
                           long long * _reloc,
                            void ** __data_entry);
```
## **Parameters Descriptions**

**\_\_context**

API context is created and returned by calling <u>ever</u> openW() and is used throughout the open session.

**\_\_class**

class name.

**\_\_sect**

section name.

**\_\_reloc**

relocation address.

**\_\_data\_entry**

returned buffer - based on class name.

## **Returned Value**

If successful, \_\_iew\_getD() returns a number greater than zero representing the number of data items or bytes returned in the buffer.

If unsuccessful, \_\_iew\_getD() returns 0.

## **Utilities Functions**

```
__iew_api_name_to_str() 
iew_eod()__iew_get_reason_code() 
__iew_get_return_code() 
__iew_get_cursor() 
__iew_set_cursor()
```
# \_\_iew\_fd\_getD() - Get data

z/OS MVS Program Management: Advanced Facilities SA22-7644-14

Return data associated with a specified class (and optionally section) in the program.

## **Format**

```
#include <__iew_api.h> 
int __iew_fd_getD(_IEWFDContext *__context, 
                               const char *__class, const char * __sect,
                                long long *_reloc,
                                 void ** __data_entry);
```
## **Parameters Descriptions**

**\_\_context**

FD context is created and returned by calling \_\_iew\_fd\_open() and is used throughout the open session.

**\_\_class**

class name.

**\_\_sect**

section name.

**\_\_reloc**

relocation address.

**\_\_data\_entry**

returned buffer - based on class.

## **Returned Value**

If successful,  $\equiv$  iew\_fd\_getD() returns > 0 (count, could be number of bytes of TEXT (if class=TEXT) or number of entries returned in the buffer).

If unsuccessful, \_\_iew\_fd\_getD() returns 0.

## **Utilities Functions**

```
__iew_api_name_to_str() 
iew_fd\_eod()__iew_fd_get_reason_code() 
__iew_fd_get_return_code() 
__iew_fd_get_cursor() 
__iew_fd_set_cursor()
```
## GD - Getting Data from any class

z/OS MVS Program Management: Advanced Facilities SA22-7644-14

This service is often used to access program text, but can also be used to retrieve data from other compiler-defined or binder-defined classes. The data can optionally be limited to that associated with a particular section.

One special feature for program text is that the addresses within the text can be relocated in the same way that the loader would do, relative to a specified starting address.

Note that many programs are built with multiple text classes. The GD service is not able to combine data from different classes in a single call, and the cursor used for positioning is always relative to the beginning of the specified class (or section contribution within the class if the optional section parameter is provided). Typically the calling application views program text as continuous across classes within a loadable segment. The application can adjust for this by using the class starting offset within the segment as returned by the GN service in the BNL\_SEGM\_OFF field.

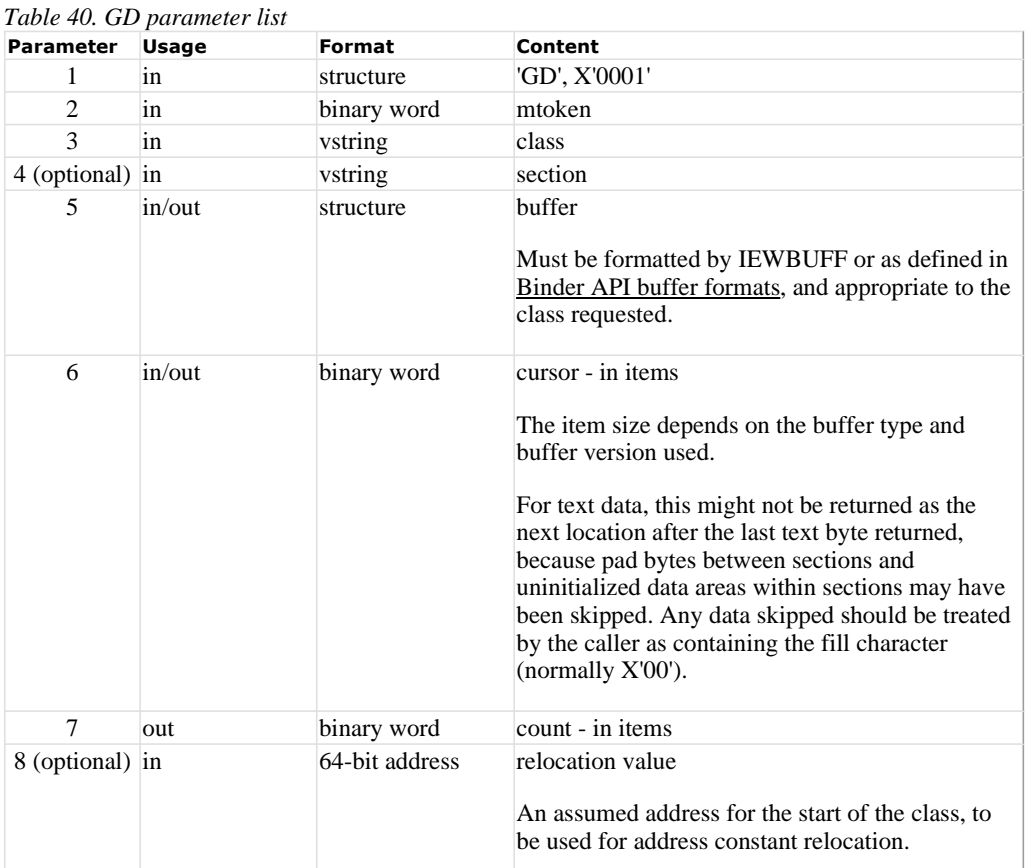

Sample assembler code

CALL (15), (GDIL, MTOKEN, CLASS, , BUFF, CURS, CNT), VL

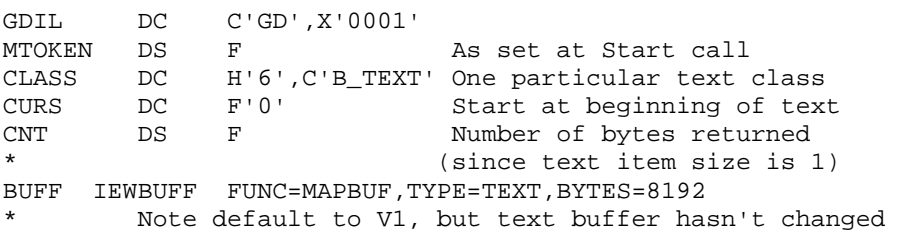

## CUI entry (version 6)

z/OS MVS Program Management: Advanced Facilities SA22-7644-14

*Figure 46. Format for CUI entries*

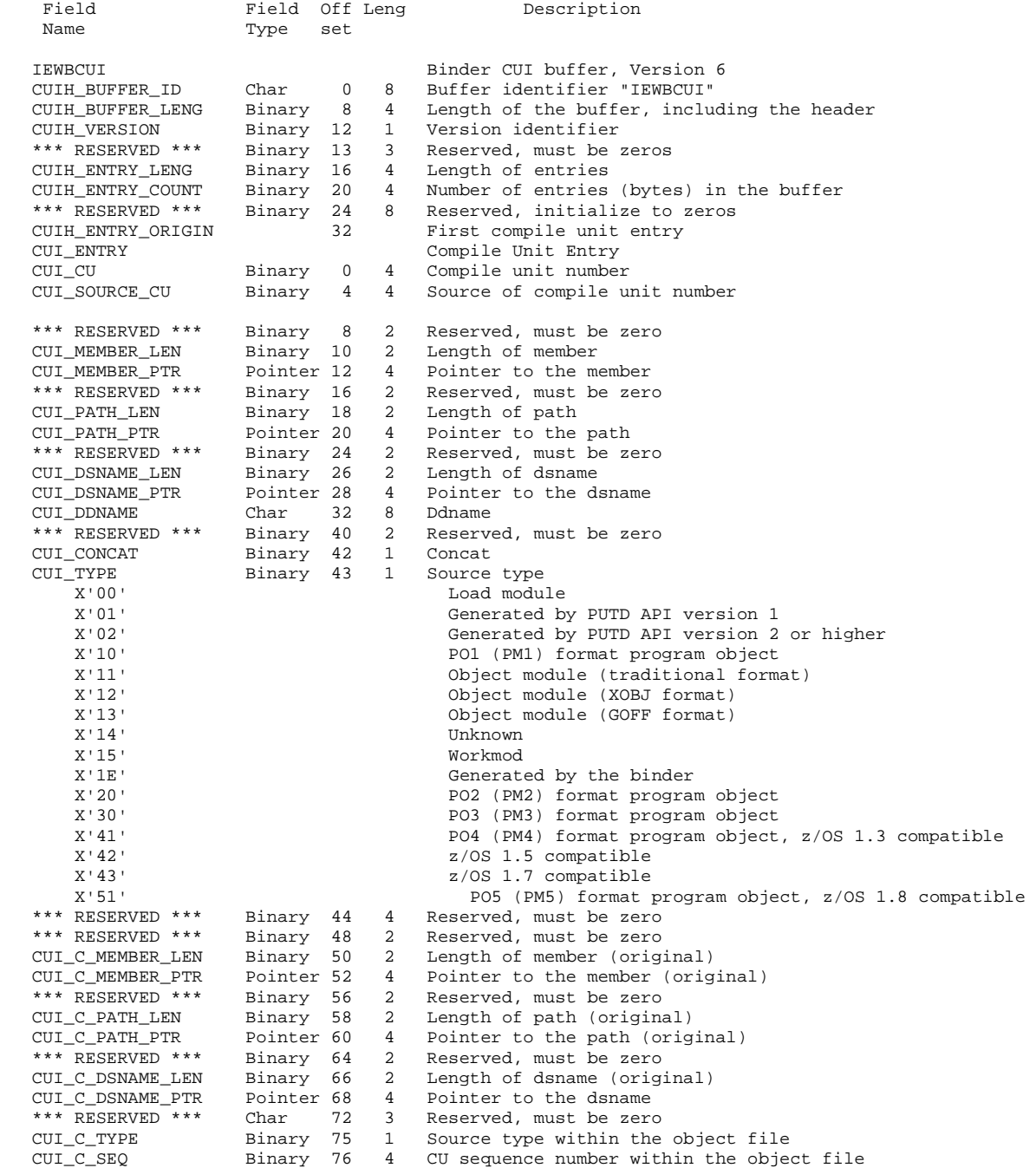

### **Notes:**

1. The header record contains information about the target workmod as a whole. The format is the same as that of the other records. CUI\_CU, CUI\_SOURCE\_CU and CUI\_C\_SEQ will always be zero in the header record.

Fields that have the comment original refer to the object module used to build the program object the first time. These field contents are 2. not changed if the program object is rebound. However, this information is available only if the program object is compatible with the z/OS 1.5 format or higher version. Thus, complete information is returned for nonheader records only if the CUI\_TYPE value is 42 or greater. CUI\_TYPE for program objects in formats compatible with releases earlier than z/OS 1.5. Load modules have CUI\_TYPE set to the format of the target module.

Entries for compile units representing sections created by the binder, including section 1, contain no information other than the compile 3. unit number (CUI\_CU) and the type (CUI\_TYPE).

## GETC: Get compile unit list

z/OS MVS Program Management: Advanced Facilities SA22-7644-14

GETC returns data which is mapped to a new CUI buffer format (Version 6). The **COMPILEUNITLIST** parameter determines which data is returned.

The syntax of the GETC call is:

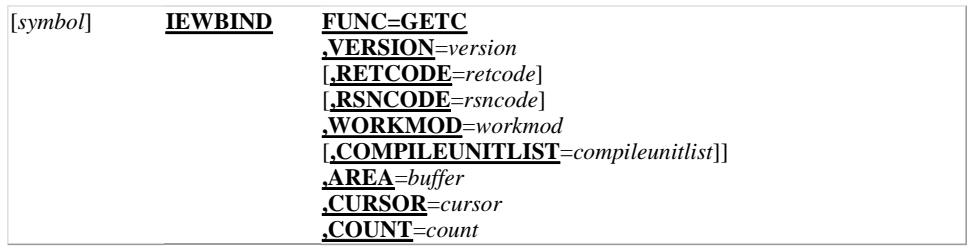

### **FUNC=GETC**

Requests that data from items in a workmod be returned to a specified location.

**VERSION=***6*

Specifies the version of the parameter list to be used (6 or higher).

**RETCODE=***retcode* **— RX-type address or register (2-12)**

Specifies the location of a fullword integer that is to receive the return code returned by the binder.

### **RSNCODE=***rsncode* **— RX-type address or register (2-12)**

Specifies the location of a 4-byte field that is to receive the reason code returned by the binder. Reason codes are documented as a sequence of 8 hexadecimal digits.

### **WORKMOD=***workmod* **— RX-type address or register (2-12)**

Specifies the location of an 8-byte area that contains the workmod token for this request.

### **COMPILEUNITLIST=***compileunitlist*

Determines which data is returned. If **COMPILEUNITLIST** is specified, one record for each compile unit in a list of compile units will be returned. If **COMPILEUNITLIST** is omitted, one record of each of all compile units will be returned. The header record, the first compile unit record, is built when the cursor is zero.

The compile unit list is a structure:

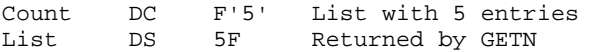

### **Note:**

*compileunitlist* must be composed of values returned in BFNL\_6\_SECT\_CU resulting from a GETN TYPE=SECTION,VERSION=6 API call.

When **INTENT=ACCESS** is specified in the CREATEW API call, information about the input module (the target module of the GETC call) is placed in the header record. This information includes the program object version and the source of the input module (data set name or path name, ddname, and member name).

### **AREA=***buffer* **— RX-type address or register (2-12)**

Specifies the location of a CUI buffer to receive the data. The binder returns data until either this buffer is filled or the specified items have been completely moved. See IEWBUFF - Binder API buffers interface assembler macro for generating and mapping data areas for information on buffer handling.

### **CURSOR=***cursor* **— RX-type address or register (2-12)**

Specifies the location of a fullword integer that contains the position within the items where the binder begins processing. Specifying a zero causes the binder to return the header record, the first compile unit record. The information is provided on the DASD location of the program object. The cursor value is modified before returning to the caller.

When no compile unit list is provided, the cursor is an index into an ordered list of all CUI entries that can be returned. If the application does not modify the cursor during the retrieval process, multiple calls return all CUI records in the order by CU number because the buffer is full. When a compile unit list is provided, the cursor is an index into that application-provided list. CUI records are returned in the order specified in the CU list. If the application still does

not modify the cursor during the retrieval process, multiple calls continue with subsequent entries in the list because the buffer is full. End of data is signalled when the end of the application-provided list is reached.

### **COUNT=***count* **— RX-type address or register (2-12)**

Specifies the location of a fullword that receives the number of CUI records returned by the binder.

### **Processing notes**

The CURSOR value identifies an offset into the requested data beginning with 0. It is both an input and output parameter. On input to the service, the cursor specifies the first byte to return. On exit from the service, it is updated to the next byte for continued sequential retrieval if not all data has yet been retrieved.

For load modules and program object formats at a compatability level prior to z/OS V1R5 , a compile unit is the same as a section. For z/OS V1R5 compatible modules, a compile unit corresponds to a single object module. Each compile unit in a workmod is assigned a unique number; however, this assigned number may change when a module is rebound. Furthermore, the compile unit number will be zero for all binder generated sections (IEWBLIT or section 1, for example).

### **Return and reason codes**

The common binder API reason codes are shown in Table 3.

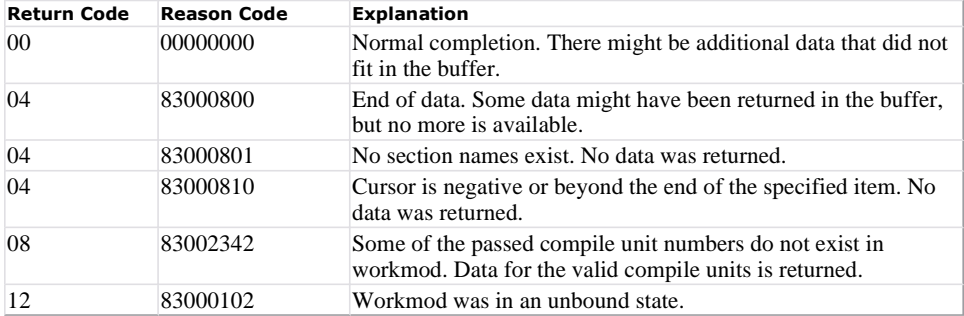

### **Parameter list**

If your program does not use the IEWBIND macro, place the address of the GETC parameter list in general purpose register 1.

### *Table 13. GETC parameter list*

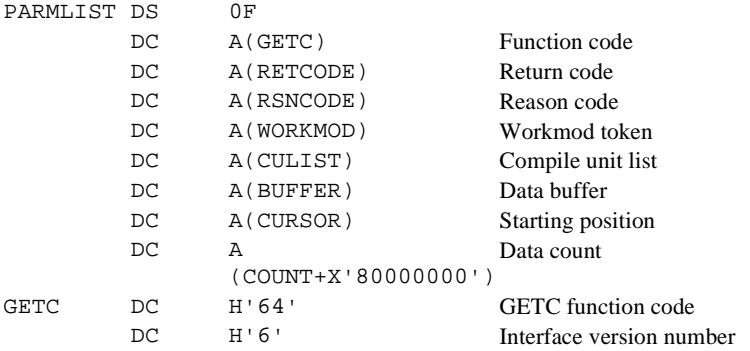

# \_\_iew\_getC() - Get compile unit list

z/OS MVS Program Management: Advanced Facilities SA22-7644-14

Obtains source information about the program and the compile units from which it was constructed.

## **Format**

```
#include <__iew_api.h> 
int __iew_getC(_IEWAPIContext *__context, 
                            int __culist[], 
                            _IEWCUIEntry ** __cui_entry);
```
## **Parameters Descriptions**

### **\_\_context**

API context is created and returned by calling  $\equiv$  iew\_openW() and is used throughout the open session.

**\_\_culist**

compile unit list - array of compile units where the first entry is used to specify the total number of compile unit entries. If the first entry is non zero, then one record for each compile unit in a list of compile units will be returned. If the first entry is zero, then one record of each of all compile units will be returned.

**\_\_cui\_entry**

returned buffer - CUI entry, one record for each compile unit in a list of compile units is returned.

## **Returned Value**

If successful,  $\text{e}$ iew\_getC() returns > 0 (count, number of entries returned in the buffer).

If unsuccessful, \_\_iew\_getC() returns 0.

## **Utilities Functions**

```
__iew_eod() 
__iew_get_reason_code() 
__iew_get_return_code() 
__iew_get_cursor() 
__iew_set_cursor()
```
# \_\_iew\_fd\_getC() - Get compile unit list

z/OS MVS Program Management: Advanced Facilities SA22-7644-14

Obtains source information about the program and the compile units form which it was constructed. The program object source "header record" returned by fast data in the CUI buffer for a program object in a PDSE will never identify the data set containing the object.

## **Format**

```
#include <__iew_api.h> 
int __iew_fd_getC(_IEWFDContext *__context, 
                                 int __culist[], 
                                IEWCUIEntry ** cui entry);
```
## **Parameters Descriptions**

**\_\_context**

FD context is created and returned by calling \_\_iew\_fd\_open() and is used throughout the open session.

**\_\_culist**

compile unit list - array of compile units where the first entry is used to specify the total number of compile unit entries. If the first entry is non zero, then one record for each compile unit in a list of compile units will be returned. If the first entry is zero, then one record of each of all compile units will be returned.

**\_\_cui\_entry**

returned buffer - CUI entry, one record for each compile unit in a list of compile units will be returned.

## **Returned Value**

If successful,  $\text{Liew}_d = \text{det} C(t)$  returns  $> 0$  (count, number of entries returned in the buffer).

If unsuccessful, \_\_iew\_fd\_getC() returns 0.

## **Utilities Functions**

```
__iew_fd_eod() 
__iew_fd_get_reason_code() 
__iew_fd_get_return_code() 
__iew_fd_get_cursor() 
__iew_fd_set_cursor()
```
# GC - Getting Compile unit information

z/OS MVS Program Management: Advanced Facilities SA22-7644-14

Compile unit information is primarily data passed to the binder by compilers, identifying the source of each program making up the program object being inspected. As an important special case, though, the first compile unit entry returned when the cursor is specified as zero provides information on the DASD location of the program object itself. The program object source "header record" returned by fast data in the CUI buffer for a program object in a PDSE will never identify the data set containing the object.

When no culist is provided, the cursor is an index into an ordered list of all CUI entries that can be returned. If the application does not modify the cursor during the retrieval process, multiple calls return all CUI records in the order by CU number because the buffer is full. When the culist is provided, the cursor is an index into that application-provided list. CUI records are returned in the order specified in the culist. If the application still does not modify the cursor during the retrieval process, multiple calls continue with subsequent entries in the list because the buffer is full. End of data is signalled when the end of the application-provided list is reached.

*Table 39. GC parameter list*

| <b>Parameter</b>  | <b>Usage</b> | <b>Format</b> | Content                                                                                                    |
|-------------------|--------------|---------------|----------------------------------------------------------------------------------------------------|
| 1                 | in           | structure     | 'GC', X'0001'                                                                                                    |
| $\mathfrak{D}$    | in           | binary word   | mtoken                                                                                                    |
| $3$ (optional) in |              | binary words  | culist<br>An array of numbers. The first word is the<br>number of additional words that follow it. Each<br>additional word is a compile unit number returned<br>in BNL_SECT_CU by a 'GN' call.<br>If no compile unit numbers are passed, the first<br>(and only) word must be zero. |
| $\overline{4}$    | in/out       | structure     | buffer<br>Must be a CUI buffer formatted by IEWBUFF or<br>as defined in Binder API buffer formats.                                                                                                    |
| 5                 | in/out       | binary word   | cursor<br>Cursor is an index within the culist or into an<br>ordered list of all CUI entries.                                                                                                    |
| 6                 | out          | binary word   | count<br>The number of CUI records returned by the<br>binder.                                                                                                    |

Sample assembler code

CALL (15),(GCIL,MTOKEN,NULL,BUFF,CURS,CNT),VL

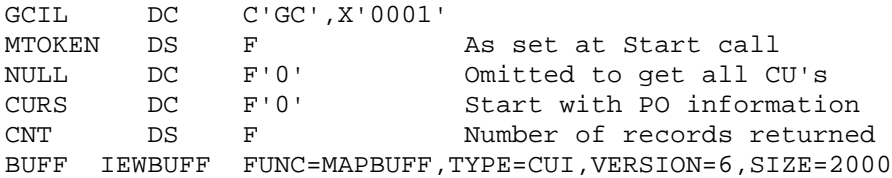

## SETO: Set option

z/OS MVS Program Management: Advanced Facilities SA22-7644-14

SETO specifies options for processing and module attributes. Each option is set at either the dialog or workmod level by providing a token in the call. The options that can be specified are listed in Setting options with the regular binder API.

The syntax of the SETO call is:

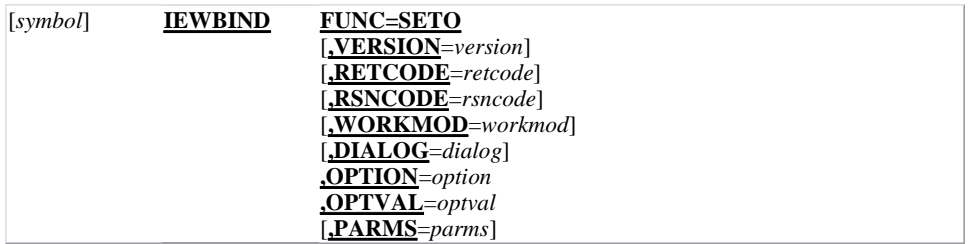

### **FUNC=SETO**

Specifies that you are requesting specific processing options or module attributes for a dialog or workmod.

### **VERSION=***1* **|** *2* **|** *3* **|** *4* **|** *5* **|** *6* **|** *7*

Specifies the version of the parameter list to be used. The default value is VERSION=1. **Note:**

If VERSION=1 is specified for the SETO call, PARMS cannot be specified as a macro keyword. The parameter list ends with the OPTVAL parameter (with the high-order bit set). This exception is for version 1 only.

### **RETCODE=***retcode* **— RX-type address or register (2-12)**

Specifies the location of a fullword integer that is to receive the return code returned by the binder.

### **RSNCODE=***rsncode* **— RX-type address or register (2-12)**

Specifies the location of a 4-byte hexadecimal string that is to receive the reason code returned by the binder.

### **WORKMOD=***workmod* **— RX-type address or register (2-12)**

Specifies the location of an 8-byte area that contains the workmod token for this request. WORKMOD and DIALOG are mutually exclusive. To set the options at the workmod level, provide the WORKMOD token.

### **DIALOG=***dialog* **— RX-type address or register (2-12)**

Specifies the location of an 8-byte area that contains the appropriate dialog token. WORKMOD and DIALOG are mutually exclusive. To set the options at the dialog level, provide the DIALOG token.

### **OPTION=***option* **— RX-type address or register (2-12)**

Specifies the location of an 8-byte varying character string that contains an option keyword. Except for CALLIB, all keywords can be truncated to three characters. See Setting options with the regular binder API for a complete list of keywords.

### **OPTVAL=***optval* **— RX-type address or register (2-12)**

Specifies the location of a varying character string that contains a value or a list of values for the specified option.

### **PARMS=***parms* **— RX-type address or register (2-12)**

Specifies the location of a varying character string that contains a list of option specifications separated by commas.

### **Processing notes**

Option values are coded as *value* or *(value1,value2)*. A list of values is enclosed in parentheses. A value containing special characters is enclosed in single quotation marks. An imbedded single quotation mark is coded as two consecutive single quotation marks. Special characters include all EBCDIC characters other than upper and lower case alphabetics, numerics, national characters (@ # \$), and the underscore. YES and NO values can be abbreviated Y and N, respectively.

Options specified for a workmod override any corresponding options specified for that dialog. Options specified at the dialog level override the corresponding system defaults, and apply to all workmods within the dialog unless overridden. If INTENT=ACCESS, these keywords are not allowed: ALIGN2, CALL, CALLIB, EDIT, LET, MAP, OVLY, RES, TEST, XCAL, and XREF. The options list specified in the PARMS= parameter is a character string identical to the PARM= value defined in the "Binder options reference" chapter of  $\frac{\text{z/OS} \text{MVS Program Management: User's}}{}$ Guide and Reference, with the following restrictions:

- The list is not enclosed with apostrophes or parentheses
- Environmental options cannot be specified on SETO. See the list of environmental options in Setting options with the binder API
- The EXITS and OPTIONS options are also not allowed in this list.

The OPTION and OPTVAL operands are used together to specify a single option and its value.

- None of the environmental options can be specified. See Setting options with the binder API.
- The following invocation options may not be specified on the OPTION/OPTVAL operands of SETO because they are really mapped to something different: EXITS, OPTIONS, REFR, RENT, and the YES, NO, or default values for REUS.
- The negative option format (for example, NORENT) is not allowed. The corresponding option with a value must be used (for example, OPTION=REUS,OPTVAL=SERIAL).
- An option specified using the OPTION and OPTVAL operands overrides any value for that same option specified within the PARMS operand.

You can specify a z/OS UNIX System Services file as the CALLIB parameter value on a SETO call.

### **Return and reason codes**

The common binder API reason codes are shown in Table 3.

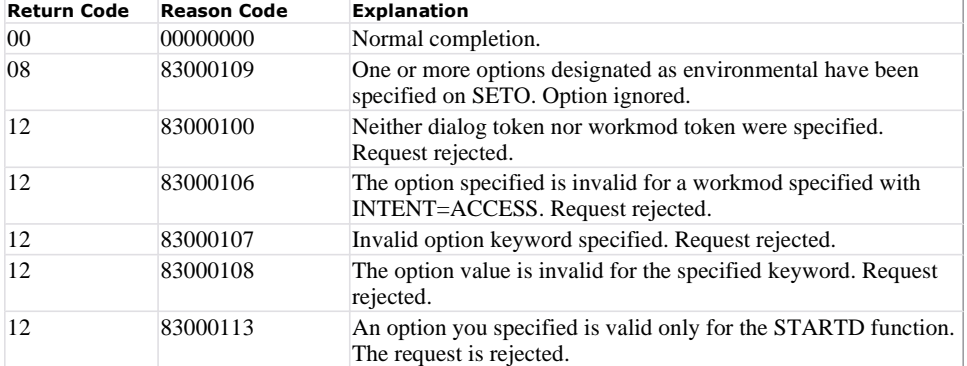

### **Parameter list**

If your program does not use the IEWBIND macro, place the address of the SETO parameter list in general purpose register 1.

*Table 27. SETO parameter list*

| PARMLIST DS0F |              |                           |  |
|---------------|--------------|---------------------------|--|
|               | DCA(SETO)    | <b>Function</b> code      |  |
|               | DCA(RETCODE) | Return code               |  |
|               | DCA(RSNCODE) | Reason code               |  |
|               | DCA(DIALOG)  | Dialog token              |  |
|               | DCA(WORKMOD) | Workmod token             |  |
|               | DCA(OPTION)  | Option keyword            |  |
|               | DCA(OPTVAL)  | Option value              |  |
|               | DCA(PARMS)   | Options list              |  |
| SETO          | DCH'20'      | <b>SETO</b> function code |  |
|               | DCH'version' | Interface version number  |  |

**Note:**

The PARMS parameter is an addition for Version 2 and X'80000000' must be added to either the OPTION parameter (for Version 1) or the PARMS parameter.

# \_\_iew\_setO() - Set option

z/OS MVS Program Management: Advanced Facilities SA22-7644-14

Set binder options to be used for subsequent processing. See Setting options with the regular binder API for details. Environment options cannot be specified here.

## **Format**

```
#include < iew api.h>
int __iew_setO(_IEWAPIContext *__context, 
                           const char *__parms);
```
## **Parameters Descriptions**

### **\_\_context**

API context is created and returned by calling \_\_iew\_openW() and is used throughout the open session.

### **\_\_parms**

list of binder options.

## **Returned Value**

If successful, \_\_iew\_setO() returns 0.

If unsuccessful, \_\_iew\_setO() returns nonzero.

### **Note:**

The returned value is the same as the code returned by a subsequent \_\_iew\_get\_return\_code().

## **Utilities Functions**

\_\_iew\_get\_reason\_code() \_\_iew\_get\_return\_code()

# Binder options reference

z/OS MVS Program Management: User's Guide and Reference SA22-7643-11

**Guideline:** This topic refers to binder processing. These concepts apply equally to linkage editor and batch loader processing, unless noted otherwise in Processing and attribute options reference. The linkage editor and batch loader cannot process program objects.

This section describes the processing and attribute options that can be requested. Binder options are specified in a number of ways. These are broadly classified as interfaces that pass option strings and interfaces that have tailored option capabilities.

The following interfaces pass option strings:

- The PARM field of the JCL EXEC statement
- The first parameter passed to
	- IEWBLINK
	- IEWBLOAD
	- IEWBLODI or IEWBLDGO

when using CALL, LINK, ATTACH, or XCTL from another program

- An options file identified by the OPTIONS option
- An options file specified by the DD name IEWPARMS
- The SETOPT control statement
- Installation option defaults
- The PARMS parameter of the IEWBIND FUNC=STARTD or FUNC=SETO call.

The following interfaces have tailored option capabilities:

- Arguments passed to the TSO LINK or LOADGO commands
- Arguments passed to the z/OS UNIX System Services c++, c89, cc, or ld commands
- The OPTIONS parameter of the IEWBIND FUNC=STARTD call
- The OPTION and OPTVAL parameters of the IEWBIND FUNC=SETO call.

### **Note:**

IEWBIND is fully documented in z/OS MVS Program Management: Advanced Facilities

Many options have the possible values YES and NO. These options usually have an associated option that begins with *N* or *NO*. For example, you can specify MAP to produce a module map, and NOMAP to suppress production of a module map. You can also specify the MAP option as **MAP***=YES* or **MAP(***YES***)** and **MAP***=NO* or **MAP(***NO***)**. Table 7 shows the associated negative option if the option's values are *YES* and *NO*.

The options you specify, through any means, when invoking the binder, always override similar data from included modules. For example, if you specify **PARM***=RENT*, the resultant module is marked "reentrant" regardless of the reusability of any included modules.

If more than one output module is produced by a single binder instance, the options specified will apply to all output modules, unless overridden by a SETOPT control statement, or IEWBIND FUNC=SETO call.

## **HIIIIIIIIIIIII**IIIII

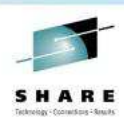

**SHARE** ... in San Francisco 2013

# **Options precedence rules (low to high)**

- 1. Installation options from IEWBODEF
- 2. Primary invocation options, from one of the following:
	- 1. The PARM field of the JCL EXEC statement
	- 2. The first parameter passed to IEWBLINK, IEWBLOAD, etc.
	- 3. The PARMS parameter of IEWBIND FUNC=STARTD
- **3. The IEWPARMS DD statement introduced in z/OS V1R11 !**
- 4. The OPTIONS parameter of IEWBIND FUNC=STARTD
- 5. IEWBIND\_OPTIONS environment variables via the ENVARS parameter of IEWBIND FUNC=STARTD
- 6. Dynamic option changes from either:
	- 1. Options set from attributes by an INCLUDE -ATTR control statement or
	- 2. The SETOPT control statement, or

31 Complete your sessions evaluation online at SHARE.org/SFEval Copyright International Automobile

3. The PARMS parameter, followed by the OPTION/OPTVAL parameter, of IEWBIND FUNC=SETO

-- It's Not Just About HLASM –– You Need the Binder to 'Assemble' the Parts!

12922-

# \_\_iew\_api\_name\_to\_str() - Convert API name into string

z/OS MVS Program Management: Advanced Facilities SA22-7644-14

Data buffers returned by the binder and fast data APIs often contain pointers to names. Those are character data, but not stored as C null-delimited strings. Instead they have a separate length field in the buffer structure. This function returns a C string equivalent to the name returned by the API.

The function also provides special handling for binder-generated names, which are returned as binary numbers. The function will convert those to special displayable strings which will be recognized and automatically reconverted by the functions in this suite if they are passed back to the API later.

## **Format**

```
#include <__iew_api.h> 
void __iew_api_name_to_str(const char *__name,
```
## **Parameters Descriptions**

**\_\_name** input: varying string characters. **\_\_len** input: varying string size.

**\_\_str**

output: string.

**Note:**

You need to allocate storage for string. The length should be the greater of 10 and input  $len+1$ .

short \_\_len, char \*\_\_str);

## **Returned Value**

None.

## \_\_iew\_create\_list() - Create list

z/OS MVS Program Management: Advanced Facilities SA22-7644-14

The binder's lists consist of a fullword count of the number entries followed by the entries. Each list entry contains an 8-byte name, a fullword containing the length of the value string, and a 31-bit pointer to the value string. The \_\_iew\_create\_list() function creates a list of keywords and values in "binder list format". It is used to support file lists and exit lists for the \_\_iew\_openW() call. There are two types of lists:

- A list of DD names with keywords being any of the standard binder DD names as strings, and 1. values being string replacement names to use for them.
- 2. A list of exit routines with keywords being any of the strings "MESSAGE", "INTFVAL", or "SAVE", and values being an array of three pointers, to:
	- exit routine entry point
	- application data passes to the exit
	- message exit severity (unused, but must be provided as zero, for the other two exits)

## **Format**

```
#include <__iew_api.h> 
_IEWList *__iew_create_list(int__size,
```
char \* keys[], void \*\_\_values[]);

## **Parameters Descriptions**

**\_\_size** input: size of the list. **\_\_keys** input: list of keywords. **\_\_values** input: list of values.

## **Returned Value**

If successful, \_\_iew\_create\_list() returns API list.

If unsuccessful, \_\_iew\_create\_list() returns null.

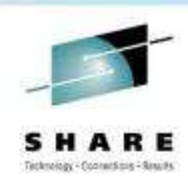

# **load module vs. program object**

21111111112211111111

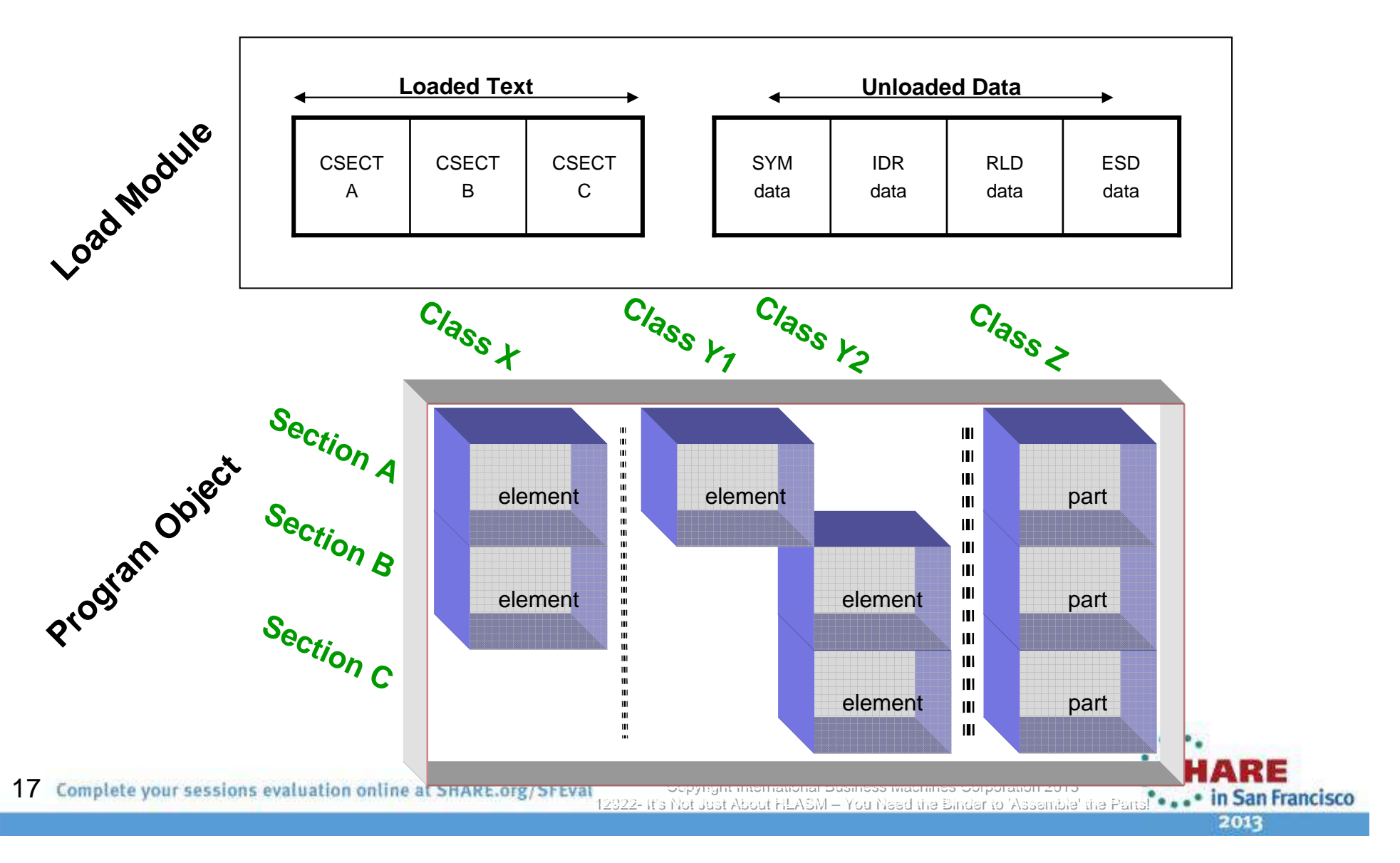

# **What else comes with the binder? Binder APIs …**

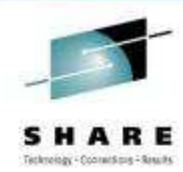

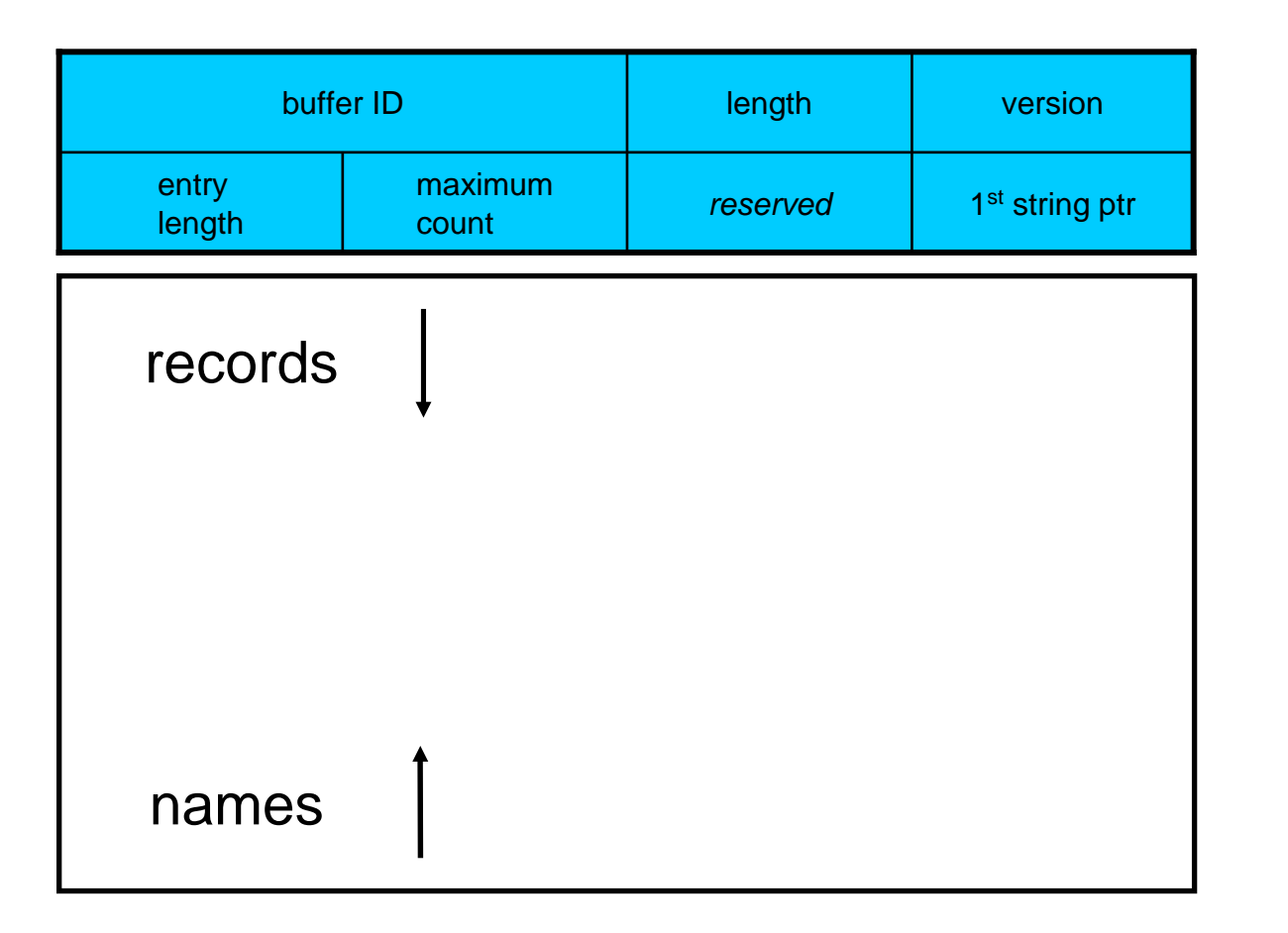

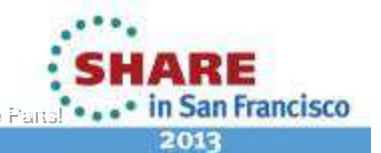